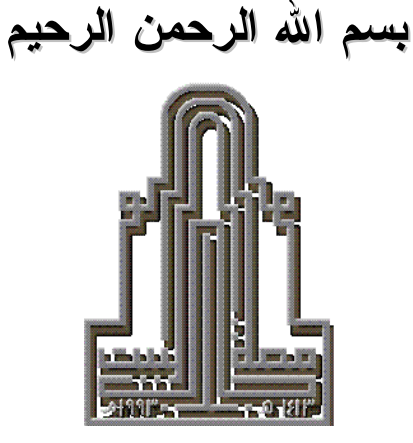

كلية الأمير المسين بن عبد الله لتكنولوجيا المعلوماته

رسالة ماجستير في علوم الحاسوب بعنسسوان

## تحسين أداء البروتوكول 802.11 بواسطة بث البيانات بقوة إشارة متغيرة

## Enhancing 802.11 via signal strength-based data transmission

اشـــراف: د. فيــنوس وزير ســـماوي (مشرف رئيسي ) د. إســماعيل محمد عــبابنـه ( مشرف مشارك )

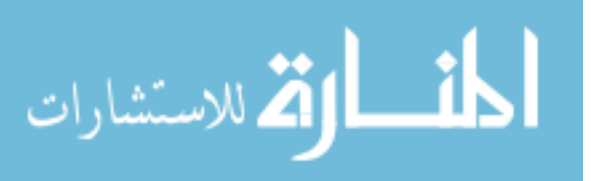

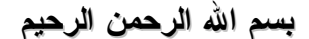

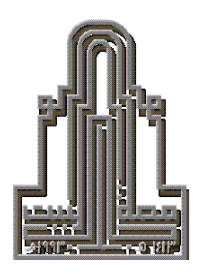

كلية الأمير المسين بن عبد الله لتكنولوجيا المعلوماته

رسالة ماجستير في علوم الحاسوب<br>ب<del>عنــــــو</del>ان

تحسين أداء البروتوكول 802.11 بوإسطة بث البيانات بقوة إشارة متغيرة

Enhancing 802.11 via signal strength-based data transmission

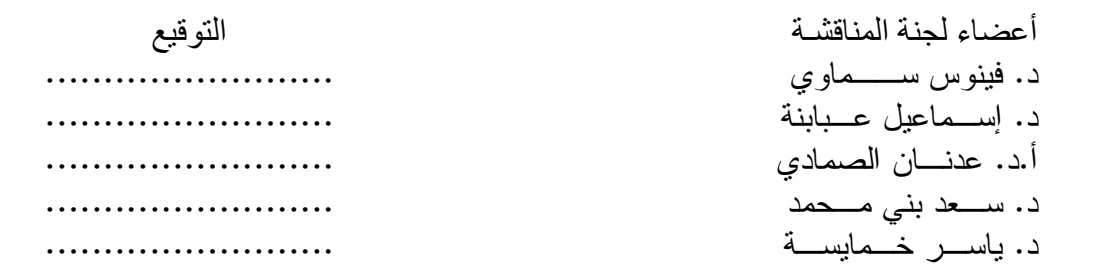

قدمت هذه الرسالة استكمالاً لمتطلبات الحصول على درجة الماجستير في علوم الحاسوب في كلية الأمير الحسين بن عبد الله لتكنو لوجيا المعلومات في جامعة آل البيت.

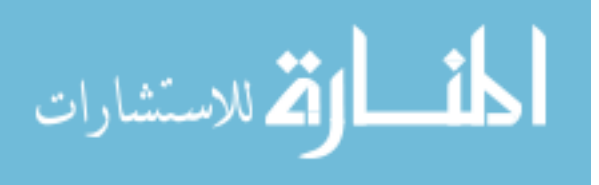

 $25000$ 

# إلى بالدي وبالدتي، وإلى إخوتي مصلىر عزتي، ولكل من كان عونًا لي أهدي عملي .

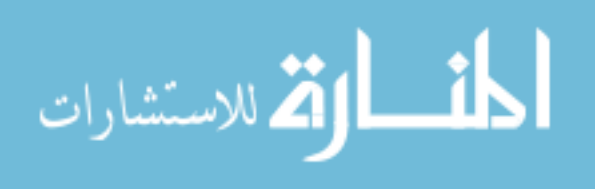

JS TILLUS

الحمد لَه الذي وفقني ويسر لي، وأنقد مربخزيل الشكر وعظيمر إلامشان إلى أسناذتي د .فينوس سماوي واأسناذي د . إسماعيل عبابنه لمنحيي ثقنهمرالغالية بقبول الإشراف على مسالتي، وبلا أبدياه من حسن معاملة وسرعاية وتوجيه وإمرشاد، فوقفا إلى جانبي غير باخلين بعلمر أو مرعاية، مراسمين ابنسامنهمرعند كل مراجعة لغايات النعديل أي الاستسامر حاثين و موجهين من فيض علمهما . كما أنقدمر بالشكر الجزيل إلى أساتذتي في كلية الأمير الحسين بن عبد الله لنكنولوجيا المعلومات في جامعة آل البيت والذين لا أنسى فضله رعلي وكانوا ولايزالوا مثلاعليا لدي،كما أشكر الزميل العزيز زاهي يعقوب الذي مرافقني في اسنخدامر المحاكاة، ى انسى أن أتقد مربوافر النقدير لاعضاء لجنة المناقشة لنفضله رعناقشة مسالتي . وإنبي أغنى أن يعود مجهودي بالنفع لكل باحث أو مطلع.

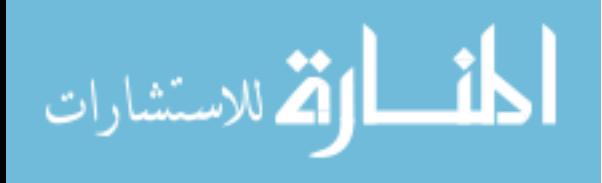

فائمة المحتويات

الموضوع

#### الصفحة

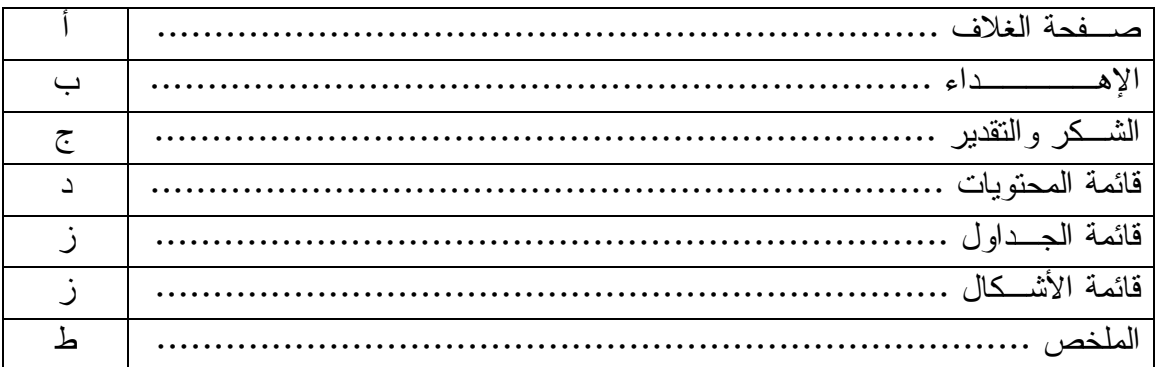

## الفصيب الأول

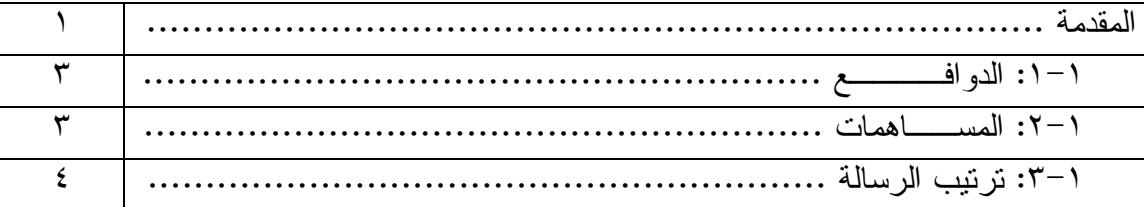

## الفصي الثاني

بروتوكول IEEE 802.11

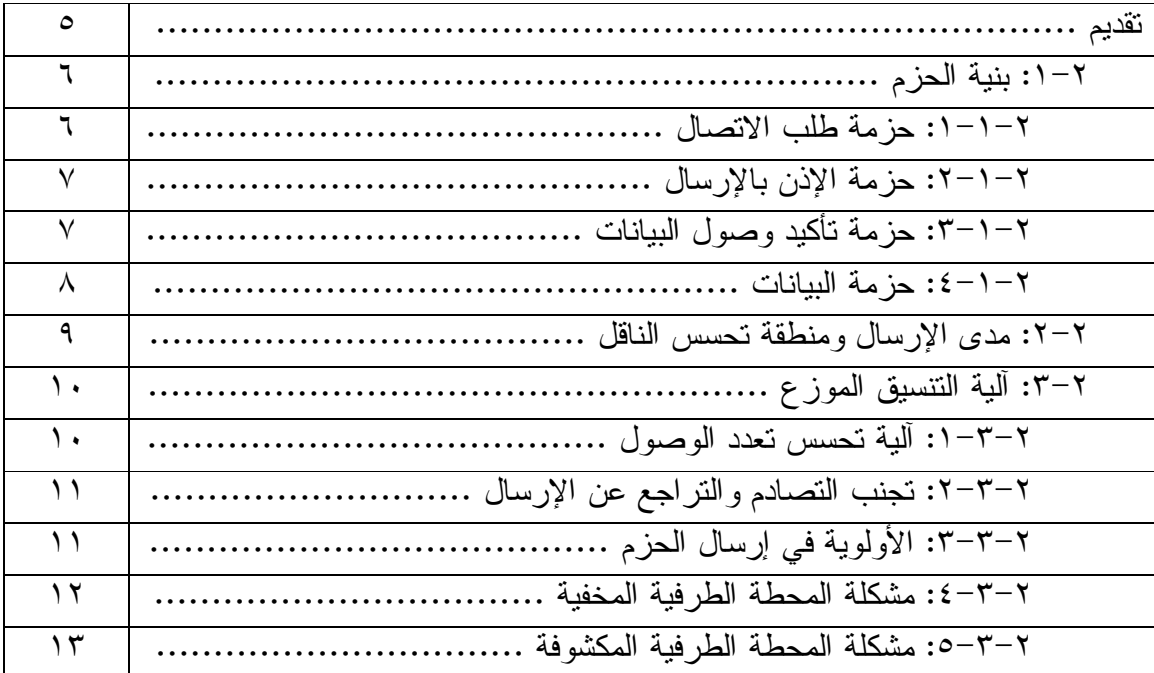

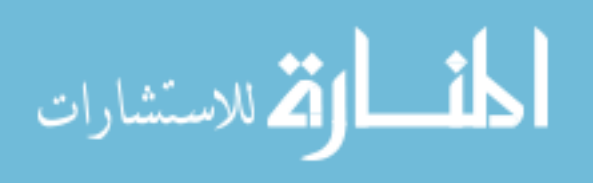

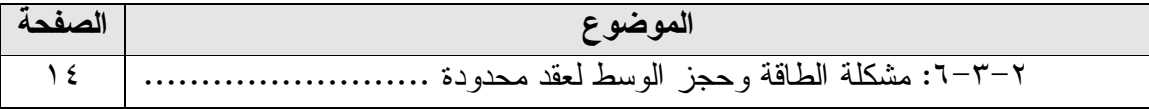

الدر اسات السابقة

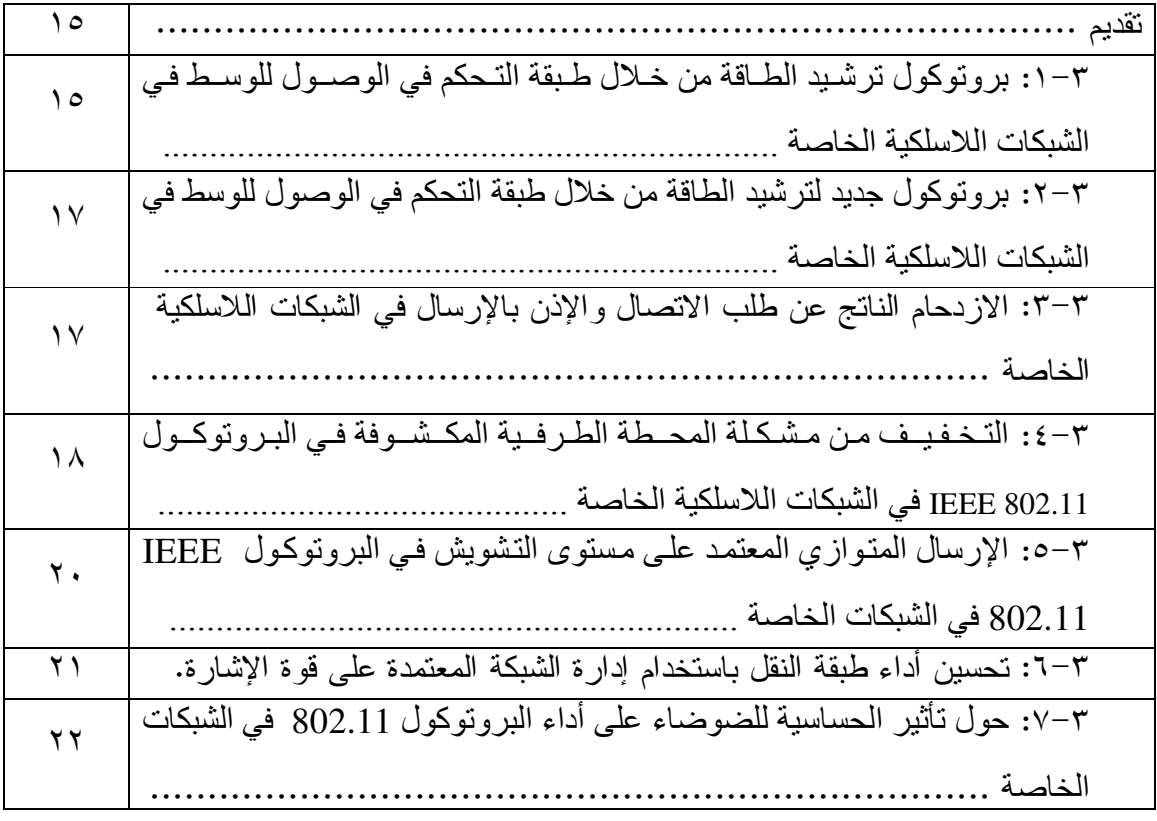

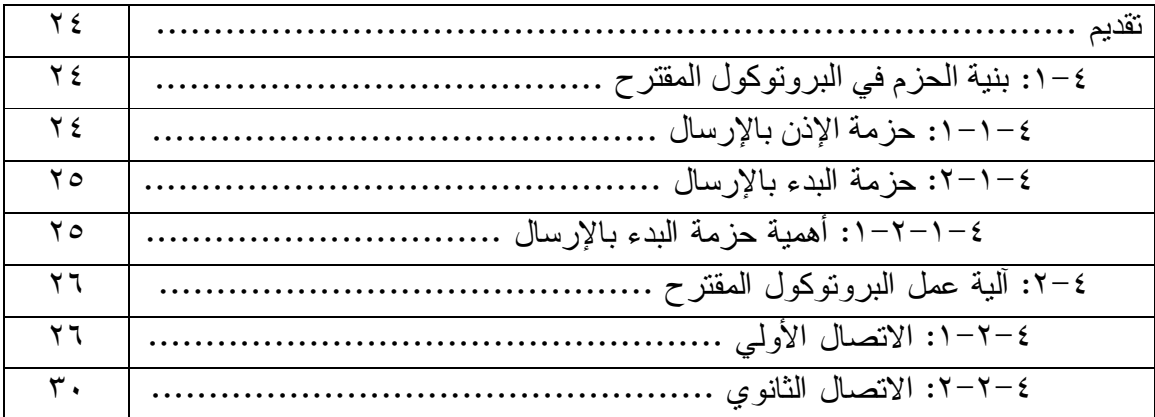

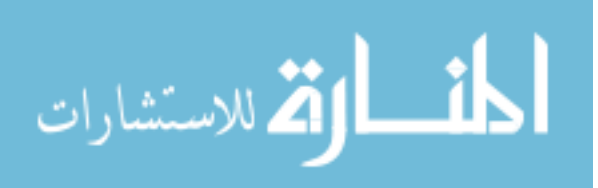

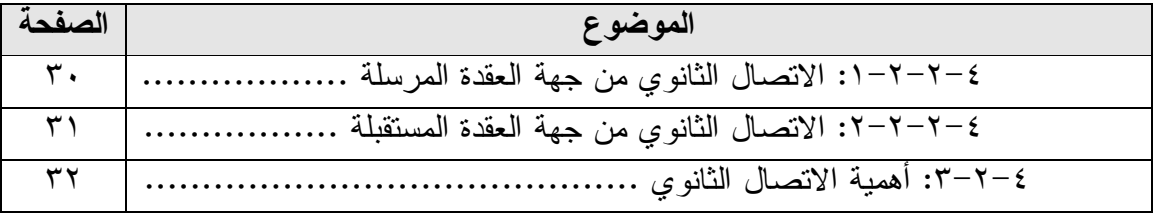

#### 

المحاكاة

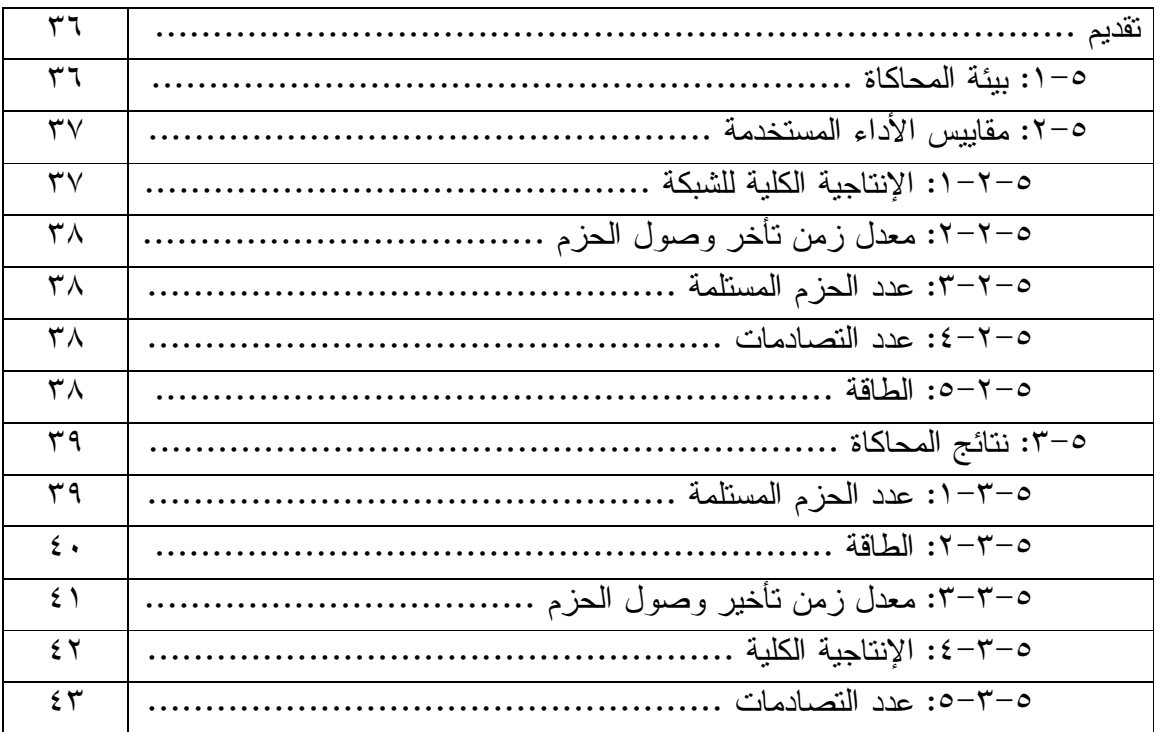

الفصي المستحصين السادس

الخاتمة والدراسات المستقبلية

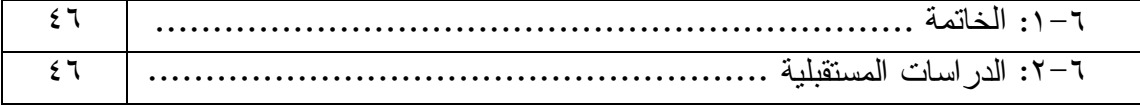

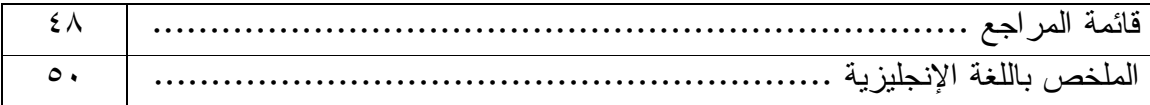

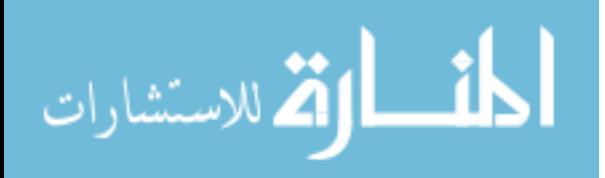

قائمة الجداول

| ا صفحة ا | لحصيص ويستحدون                                           |
|----------|----------------------------------------------------------|
|          | الجدول (٤–١): قوة إرسال حزمة تأكيد وصول البيانات      ٢٨ |
|          |                                                          |
|          |                                                          |

قائمة الأشكال

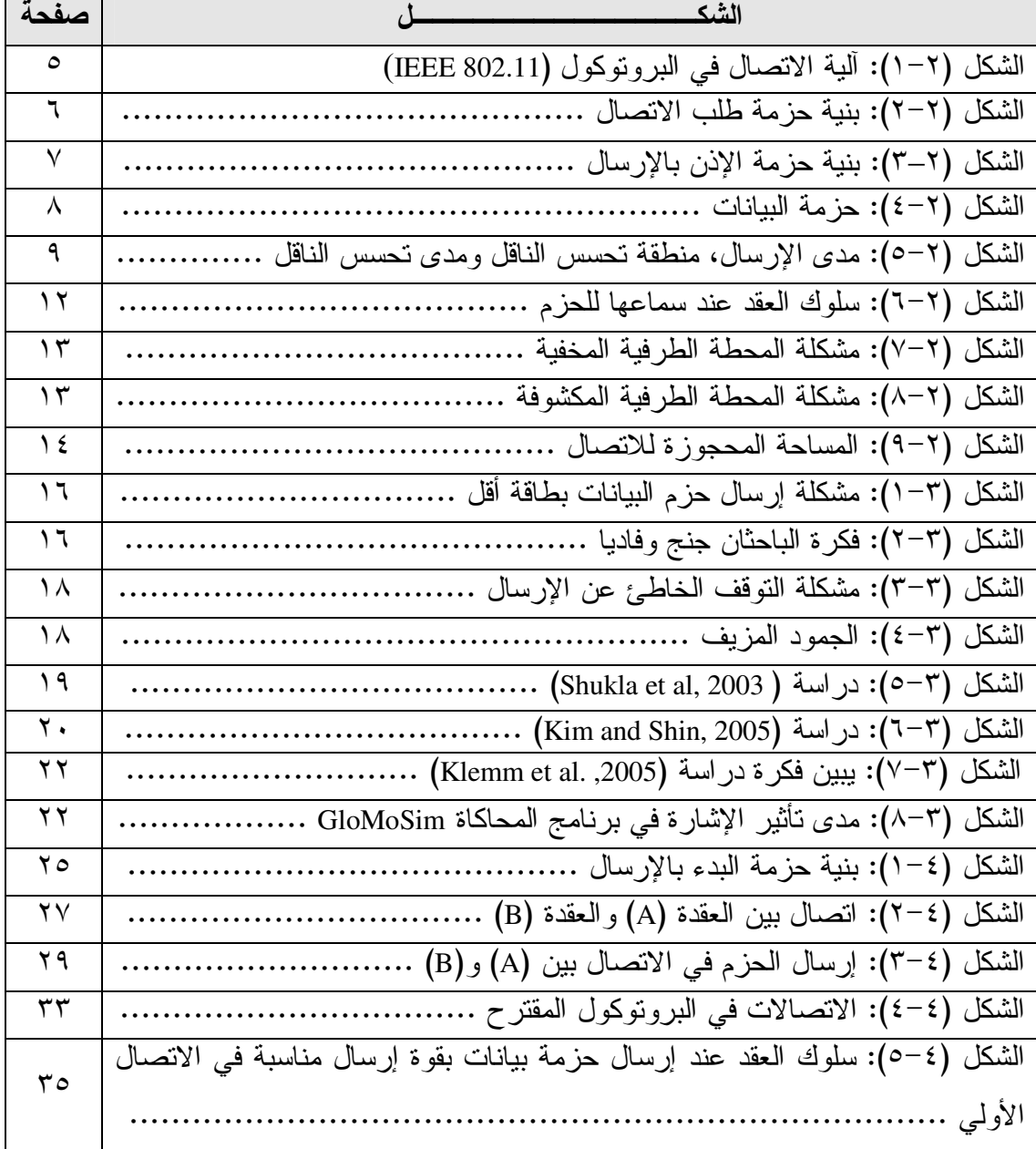

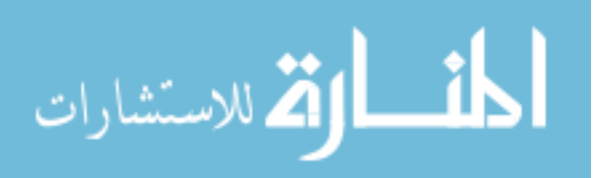

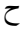

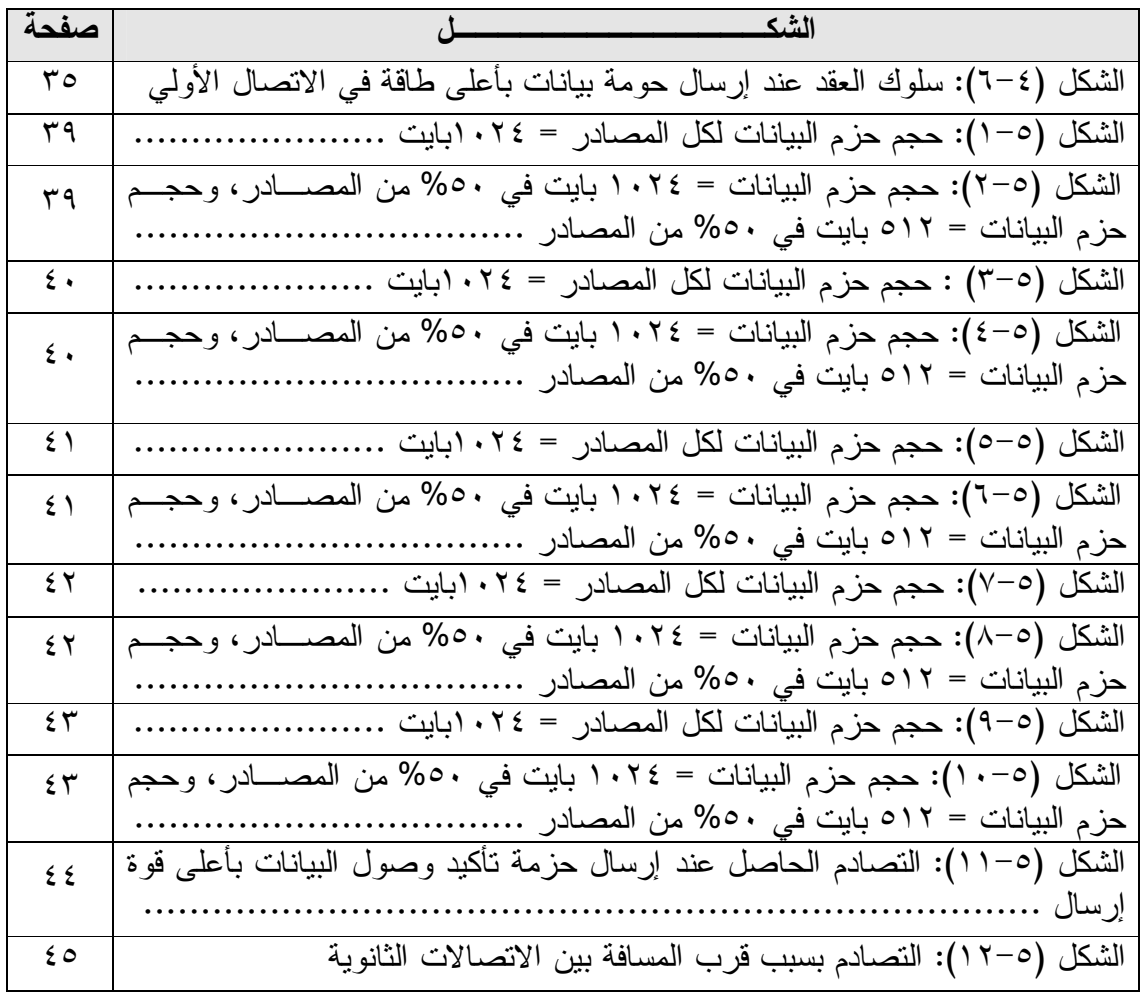

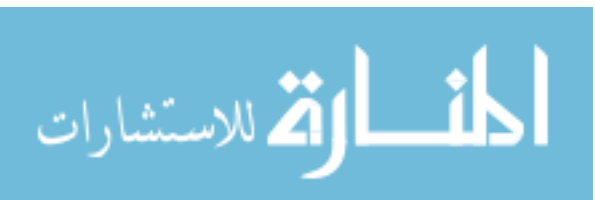

الملخ ص

يعتبر البرونوكول (IEEE 802.11) أشهر البرونوكولات المســـنخدمة لطــــــبقة الـــنحكم للوصول إلى الوسط الناقل في الشبكات اللاسلكية، وأكثرها استخداما حتى يومنا هذا، إلا أنه يعاني من العديد من المشاكل، والتي دعت الكثير من الباحثين للبحث عن حلول لها. قدمت هذه الدراسة تعديلات على البروتوكول (IEEE 802.11)، نسمح من خلالها بإرسال البيانـــات بطاقـــة إشــــارة متغيرة، ونقوم في هذه الدراسة بحل كل من مشكلة النوقف الخاطئ عن الإرسال ومشكلة المحطة الطر فية المخفية ومشكلة المحطة الطر فية المكشوفة ومشكلة استهلاك الطاقة عند إرسال البيانات بقوة إشارة متغيرة، وذلك من خلال إعادة استخدام الوسط من قبل قناة إرسال واحدة. وقـــد قمنــــا بإجراء العديد من تجارب المحاكاة باستخدام المحــاكي جلومــوزم (GloMoSim)، ووجــدنا أن البرونوكول المقترح أعطي نتائج أفضل مـــن البرونوكـــول (IEEE 802.11) مـــن حيـــث الأداء الإجمالي، وعدد الحزم المستلمة، ومعدل زمن تأخير وصول الحزم، وعدد التصادمات والطاقة المستهلكة.

 $\mathbf{r}$ 

## الفصل الأول المقدمة

أصبحت الشبكات اللاسلكية عنصرا مهما في أغلب مجالات الحياة، المدنية والعسكرية والتجارية. وإن عدم الحاجة لبنية تحتية من أسلاك وغيرها لإضافة عقد جديدة أدى إلى انتشار هذا النوع من الشبكات (Jagannathan Sarangapani, 2007).

تقسم الشبكات اللاسلكية (Wireless LANs) إلى قسمين: الأول هي الشبكات اللاسلكية الثابتة (Fixed wireless networks)، وهي لا تدعم الحركة، وغالبا يكون الاتصال فيها نظيـــر لنظـــــير (Peer-to-peer)، ومن أمشـــلتها شــــبكات الموجــــات الدقيقة (Microwave networks) وشـــبكـــات الســــاتــــلايت الثــــابنة بالنسبــــة للأرض (Geostationary satellite networks). أما القسم الثاني فهي الشبكات اللاسلكية المتحركة (Mobile wireless networks)، ويدعم هذا النو ع من الشبكات الحركة أثناء الاتصال، وتقسم الشبكات اللاسلكية المتحركة إلـــي قـــسمين: أو لا الشــــبكات اللاسلكية المتحركة ذات البنية التحتية (Cellular networks)، وثانيا الشـــبكات اللاســـلكية الخاصـة (Ad Hoc networks). تتضمن الشبكات اللاسلكية المتحركة ذات البنيـــة التحتية عادة قـــفزة وحـــيدة من العقد الطــــرفية إلى عــــــقدة ثابتـــة (Base station)، ومـــن خصائصــــها مركــــزية التــــحكم، حيث أن البيانات تنتقل من خلال جهة مــــركزية ثابتة تتولى تنظيم عمل الشـــــــبكة (Mukherjee et al., 2003).

أما الشبكات اللاسلكية الخاصة فعادة ما تحتاج إلى أكثر من قفزة للوصول إلى العقدة الـهدف، ويرجع ذلك إلـى عدم وجود مركزية في النحكم أو في نراسل البيانات، ولا نوجد فـــي هذا النوع من الشبكات أي موجهات (Routers)، ولكن كل عقـــدة تـــساهم فــــي استكـــشاف المسارات وتعديلها. ونكون العقد في الشبكات الخاصة على درجة عالية من التعـــاون فيمـــا بينها، حيث تنتقل حزم البيانات من العقدة المصدرية مرورا بمجموعة من العقــد الوســـطية والتي نبذل ما تستطيع لإيصال الحزمة إلى العقدة التالية، وهكذا حتى تصل الحزمة إلى العقدة  $\cdot$ (Mukherjee et al., 2003) -

> تتميز الشبكات اللاسلكية الخاصة بـــما يلي: ١. الـهيكلية الديناميكية، أي أنه يسمح للعقد بالحركة.

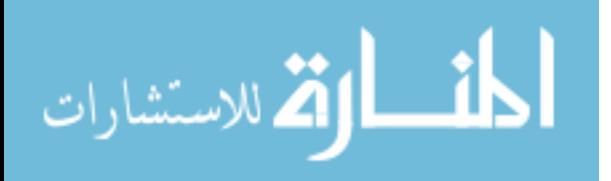

 $\lambda$ 

 
7+ 47( \*

+ \* 
  /( G G 
+ 46" 4" H. .F & & & J &I \*< .  4- 
+ &"" @ =>+ 

" 4" K. . 4 " '" = L. . N!" 2? 
2 M.

يعد الاهتمام بقيود الطاقة التشغيلية أمرًا مهمـــا، لأن مكونـــات الــشبكات اللاســـلكية الخاصة غالبا ما نكون ذات طاقة محدودة، واستنزافها بؤدي إلى نقصير عمر هذه المكونـــات وفَترة بقائها في الشـــبكة. وأن ارتفاع قوة الإرســـال نؤثر ســـلبا علــــى ســــــعة الوســــــط النــاقل؛ فكــلــــما زادت قـــــوة الإرســـــال تـــقـــــل ســـعــــــة الوســـــط النـــاقـــــل .( Jagannathan Sarangapani, 2007)

تتنافس العقد في الشبكات اللاسلكية الخاصة للوصول إلى الوسط الناقل، لأنه لا يمكن لأكثر من عقدة أن ترسل في نفس الوقت، لأن ذلك يزيد من الازدحام وتصادم الحـــزم عنـــد العقد، مما يزيد من عدد الحزم المفقودة، وقد يؤدي ذلك إلى انهيار الشبكة. لذلك يستخدم نطاق نردد أساسي، ولذلك أثرين، الأول أن جهازًا واحدًا يستطيع الإرسال في أي وقت، والثاني أن أي جـــهاز لا يستطيع أن يرسل ويســـنقبل مـــعا، فالنر اسل يجب أن يكون نصـــف مـــزدوج  $\cdot$ (Mukherjee et al., 2003) (Half-duplex)

في الشبكات اللاسلكية لابد من تنظيم عملية الوصول للوسط والإرســـال، ويجـــب أن نكون هنالك ضـــوابط لقـــوة الإرســــال، وهـــذا من وظـــائـــــف بروتـــوكــــــول طـــــــبقة التحــكــم فـــي الوصــــول إلــــي الوســــــط النــــاقـــل (Medium access control protocol) .(Mukherjee et al., 2003)

يعتبر البروتوكول (IEEE 802.11) أشهر البروتوكولات المســـتخدمة لطـــبقة التحكم في الوصول إلى الوسط الناقل في الشبكات اللاسلكية، ويتميز بقدرته على تجنـــب التـــصـادم بكفاءة عالية. يستخدم هذا البروتوكول استشعار الوصـــول المتعـــدد مـــع تجنـــب التـــصـادم (CSMA/CA)، حَيْثُ أَنْ الْعَقْدَةُ نَتَحْسَسُ الْوَسْطَ هَلْ هُو شَاغْرِ أَمْ مَشْغُولٌ، وَلا يَمْكُن لأي عَقْد أن نرسل إلا إذا كان الوسط شاغرًا. ونرسل جميع العقد بنفس قوة الإرسال، وذلــك لنـجنـــب مشكلة المحطة الطرفية المخفية (Hidden terminal problem)، وهذه المشكلة تحصل عنـــدما نكون عقدة من جهة العقدة المستقبلة خارج مدى إرسال العقدة المرسلة، عندها بمكن ان تجـــد

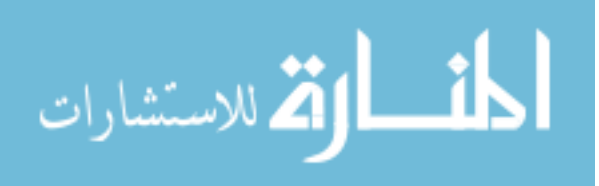

أن الوســـط شــــاغر، فإذا أرســـلت فإنها يمكن أن نتســـبب بحدوث تصــــادم عنـــد العقـــدة (. Jagannathan Sarangapani, 2007 ) +" 

۰ – ۱ : الدوافع

على الرغم من شيوع استخدامه كونه يتجنب التصادم بكفاءة عالية، مما يحـــسن أداء الشبكة، فإن البروتوكول (IEEE 802.11) يعاني من العديد من المشكلات، فاســـتخدام جميـــع العقد لقوة إرسال واحدة لنجنب المحطة الطرفية المخفية يؤدي إلى ظهور مشاكل أخرى مثـــل مشكلة المحطة الطرفية المكشوفة (Exposed terminal problem)، وتعني عدم السماح لعقـــد أخرى بالإرسال أنثاء وجود انصـال، ممـا يجعل الوسط النـاقل مشغولا لـعقد معينـة، وبـاقـي الـعقد –وعددها عادة أكبر – تنتظر حتى نتتهي تلك العقد مـــن الإرســــال (Kim and Shin, 2005). وهناك أيضا مشكلة النصادم الحاصل عند العقدة المستقبلة عند استلامها لحزمة البيانات، لأن مدى إرسال العقدة المرسلة لا يغطي كافة المساحة التي تشكل خطرا على العقدة المستقبلة إذا أرسلت إحدى العقد القريبة منها، كما يتم استهلاك طاقة أكبر من الحاجة أحيانا عندما نكـــون العقد قريبة من بعضها، وأما إعادة الإرسال في حال فشل الانصال فتخضع لمعادلــــة أســــية ثنائية، حيث ينتظر المرسل قبل محاولة إعادة الإرسال فترة تساوي ضعف الوقت المنتظر في محاولة الإرسال السابقة، وهذا يؤثر سلبا على أداء الشبكة (Ray et al., 2003).

يعد العمل على حل مثل هذه المشكلات من الاتجاهات الحديثة في البحث في مجـــال الشبكات اللاسلكية الخاصة (Basagni and Capone, 2007).

1 – ۲ : المساهمات

سنقدم في هذه الرسالة بروتوكو لا معدلا على البروتوكـــول (IEEE 802.11) بهـــدف لحل بعض المشكلات التي يعاني منها هذا البرونوكول، وذلك لزيادة أداء الشبكة، والنوفير في الطاقة المستهلكة، وذلك باستخدام قناة إرسال واحدة، علما أن البرونوكولات المقترحة لزيـــادة أداء الشبكة والنوفـــير في الطاقــــة المســــتهلكة معا، تســـتخدم قــــناتين لـلإرســــال مثل دراسة (Muqattash and Krunz, 2003) ودر اسة (Alawieh et al., 2007)، وسنذكر مساوئ استخدام قناتين للإرسال في الفصل الثالث.

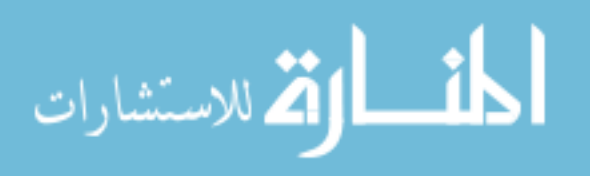

سنقدم حلا جديدا لمشكلة المحطة الطرفية المكشوفة، يحل مشكلة التــصـادم الحاصـــل عند العقدة المستقبلة عند استلامها لحزمة ببانات، ويحل مشكلة التصادم عند العقدة المرســـلة عند استلامها لحزمة تأكيد وصول بيانات.

١ –٣: ترتيب الرسالة

تحدثنا في الفصل الأول عن الشبكات اللاسلكية الخاصة وأهميتهــا، والـــدوافع النــــي عملت الدراسة من أجلها، والإسهامات التي تقدمها الدراسة. في الفصل الثـــانـي سنـــستعرض البرونوكول (IEEE 802.11) وألية عمله، والمشاكل النبي يعانـي منـها. فـــي الفــصل الثالـــث سنطرح الدراسات السابقة التي تم الاستعانة بها في هذه الدراسة. في الفصل الرابـــع ســـنقدم الدراسة المقترحة لتحسين أداء البروتوكول (IEEE 802.11)، وفي الفصل الخامس ســنعرض نتائج محاكاة البروتوكول المقترح ومقارنتها مع البروتوكول (IEEE 802.11)، والتعليق على نتائج المحاكاة. ثم تتتهي الرسالة بالخاتمة.

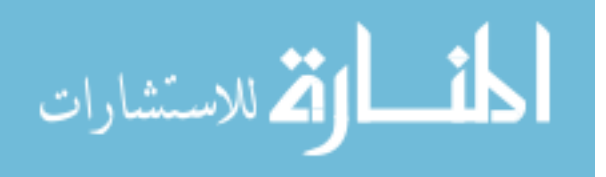

### الفصل الثاني

## بروتوكول **IEEE 802.11**

تقديم

يعتبر البروتوكول (IEEE 802.11) معيارا قياسيا لطبقة التحكم في الوصول للوســـط. ويصــــنف البروتوكول (IEEE 802.11) ضــــمن البروتـــوكولات النتـافسية، حيث تتتـافس العقد للوصول للوسط. يتم تصنيف الحزم في البروتوكول إلى حزم تحكم وحزم بيانــــات، ويجـــب إرســــال واســــتلام أربـع حزم علـي الأقل فـي كل انصــال (Four-way handshake)، ثلاثة حزم تحكم وحزمة بيانات واحدة. يعرف البروتوكول أليتين لنتظيم الوصول إلىي الوسط، هما أليـــة التنسيق المحلي (Point coordination function, PCF)، وألية النتسيق الموزع ( Distributed coordination function, DCF). تستخدم ألية التتسيق المحلي في الشبكات اللاسلكية ذات البنية التحتية، حيث توجد مركزية في التحكم من خلال عقد خاصة تتولى تنظـــيم عمـــل الـــشبكة (Walke et. al, 2006). وتستخدم ألية النتسيق الموزع في الشبكات الخاصـة، حيـــث لا توجـــد مركزية في التحكم، وسنهتم في دراستنا هذه بألية النتسيق الموزع. يبين الشكل (٢–١) أليـــة الاتصال في البروتوكول (IEEE 802.11).

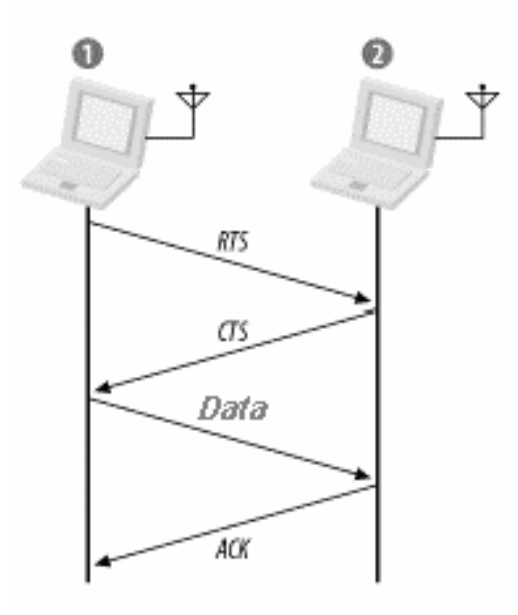

الشكل (٢−١): ألية الاتصال في البروتوكول (IEEE 802.11)

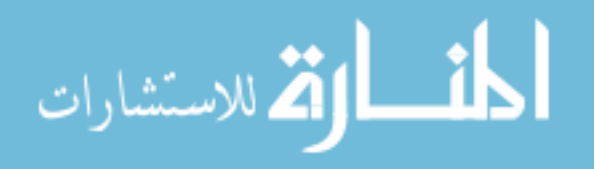

1 – ۱ : بنية الحزم

حــــزم التحكم هي حزمة طلب الاتصال ويرمز لها بالرمز (Request-to-send, RTS)، حزمة الإذن بالإرسال ويرمز لمها بالرمز(Clear-to-send, CTS) وحزمة تأكيد وصول البيانات ويرمز لـها بالرمز (Acknowledgment, Ack). برمز لحزمة البيانات بالرمز (Data).

٢ – ١ : حزمة طلب الاتصال

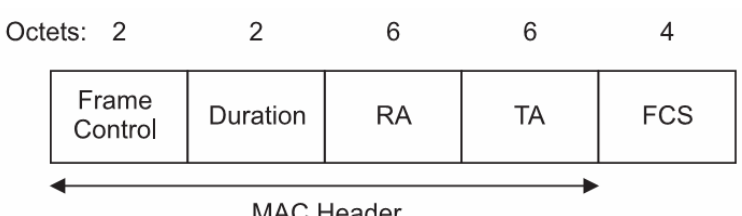

الشكل (٢–٢): بنية حزمة طلب الاتصـال

يبين الشكل (٢–٢) بنية حزمة طلب الاتصال، حجم هذه الحزمة ٢٠ بايت (Bytes) تقسم على النحو التالي:

- Frame Control: يوضع فيه نوع الحزمة −(RTS)− وحجمه ٢ بايت.
	- Duration: ويوضع فيها مدة الاتصال كاملا، وحجمها ٢ بايت.
		- RA: ويوضع فيها عنوان العقدة المستقبلة، وحجمها ٦ بابت.
			- TA: ويوضع فيها عنوان العقدة المرسلة، وحجمها ٦ بايت.

نَمَثَّلَ الْحَقُولِ الأَرْبَعَةِ السَّــابُقَـــة رأس حـــزمـــة طلب الاتـــصـــال، ويضـــاف لمهـــا حقـــل النحقق (Frame check sequence, FCS)، والذي يستخدم لأغــــراض التأكــــد مــــن صــــــــحة الحــــز مـة، وحجمه ٤ بـابت.

نقوم العقدة التي تريد أن ترسل بيانات أولا بإرسال حزمة طلب الاتـــصـال، لـحجـــز الوسط طيلة مدة الاتصال، من خلال المدة الزمنية الموجودة فـــي حقـــل المــــدة (Duration)، ولنتأكد أن العقدة المستقبلة في مدى إرسالـها (Walke et. al, 2006).

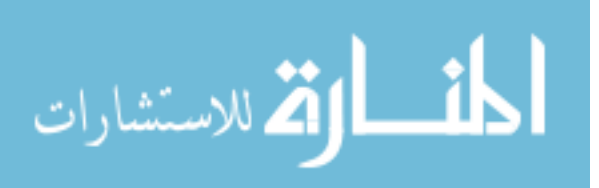

 $\mathcal{L}$ 

٢ – ١ - ٢ : حزمة الإذن بالإرسال

| Octets: 2         |                  |          |    |            |  |
|-------------------|------------------|----------|----|------------|--|
|                   | Frame<br>Control | Duration | RA | <b>FCS</b> |  |
| <b>MAC Header</b> |                  |          |    |            |  |

الشكل (٢–٣): بنية حزمة الإذن بالإرسال

يبين الشكل (٢–٢) بنية حزمة الإذن بالإرسال، حجم الحزمة ١٤ بايت تقــسم علـــى النحـــو النالي:

- Frame Control: يوضع فيه نوع الحزمة −(CTS)− وحجمه ٢ بايت.
- Duration: ويوضع فيها مدة الاتصال المتبقية –أي مدة الاتصال التي كانـــت في حزمة طلب الاتصال ناقص مدة إرسال حزمة (CTS)– وحجمها ٢بابت.
- RA: ويوضع فيها عنوان العقدة المستقبلة –أي عنوان العقدة التـــي أرســـلت حزمة (RTS)<sup>–</sup> وحجمها ٦ بايت.

نمثل الحـــقول الثلاثة الســـابقة رأس حـــزمة الإذن بالإرســـال، ويضـاف لـها حقـــل النحقـــق (FCS)، والذي يستخدم لأغــــراض التأكد من صـــــحة الـحزمة، وحجمه ٤ بايت.

نقوم العقدة بإرسال هذه الحزمة بعد استلامها لحزمة طلب الانصال، والنأكد من أنهـــا العقدة المستقبلة المقصودة، من خلال العنوان الموجود في قسم (RA) في حزمة طلب الاتصال  $\cdot$ (Walke et. al, 2006)

#### ٢ – ١ – ٣: حزمة تأكيد وصول البيانات

ولَّها نفس بنية حزمة الإذن بالإرسال، ولكن المدة هنا تساوي الصفر ، لأنَّها أخر حزمة في الاتصال. ترسل هذه الحزمة من قبل العقدة المستقبلة بعد استلامها لحزمة البيانات، لتأكيد وصـــول الحــــزمة، ولتجـــنيب العـــقدة المرســـلة إعـــادة إرســـــال حـــــــزمة البـــــــيانات (. IEEE Standards Department, 1999)

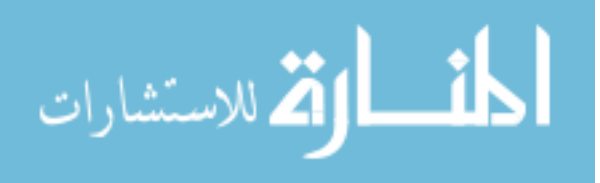

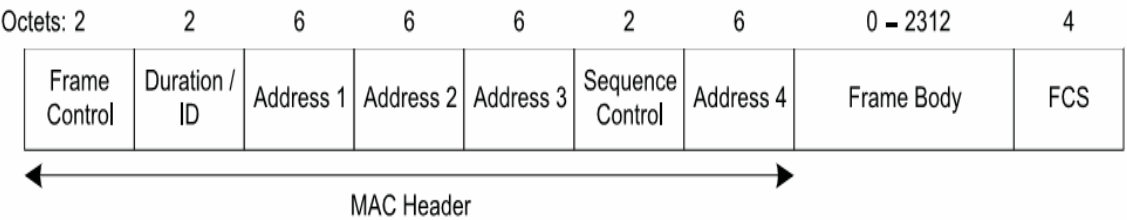

الشكل (٢–٤) بنبة حز مة ببانات

يبين الشـــكل (٢–٤) بنية حزمة بيانات، حجم الحزمة ٢٨ بايت مـــن دون حقـــل البيانــــات (Frame body)، نقسم على النحو النالي:

- Frame Control: يوضع فيه نوع الحزمة −(Data)− وحجمه ٢ بايت.
- Duration: ويوضع فيها مدة الاتصال المتبقية مدة إرسال حزمــــة تأكيـــد وصول البيانات (Ack)– وحجمها ۲ بايت.
- 1 Address : ويوضـــــع فيــــها عنوان الـعقدة المستقبلة –أي عنوان الـعقدة النـي أرسلت حزمة (CTS)– وحجمها ٦ بايت.
	- Address 2: ويوضــــع فيــــها عنوان العقدة المرسلة، وحجمها ٦ بايت.
		- Address 3: غير مستخدم (يستخدم في الشبكات ذات البنية التحتية).
- Sequence Control: عبارة عن عداد يبدأ بالصفر ويزداد بمقدار واحد مع كل حزمة بيانات نرسل. والهدف منه تمييز الحزم المختلفة. نكون قيمته ثابتة عند تقسيم البيانات لأكثر من حزمة، أو في حالات إعادة الإرسال.
	- 4 Address: غير مستخدم (يستخدم في الشبكات ذات البنية التحتية).

تــمثل الحـــقول الســــابقة رأس حـــزمة البـــيانات، ويضــــاف لـها حـــقل التحقـــق (FCS)، وحــجمه ٤ بايت. نرســـل حزمة البيانات بعد استلام العقـــدة المرســــــلة لـحــــــزمة الإذن (. IEEE Standards Department, 1999) 47-

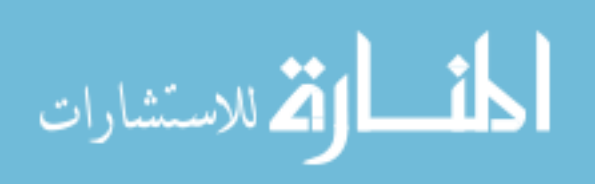

٢ – ٢ : مدى الإرسال ومنطقة تحسس الناقل(Transmission range & carrier sensing zone)

يجب معرفة خصائص موجات الراديو ، لأهميتها الكبيرة في فهم الظروف المؤثرة في عملية الاتصال، مثل زيادة النصادم، أو انقطاع المسار وغيرها، ولهذه الغاية بجب النعـــرف على المصطلحات التي في الشكل (٢−٥) كما يلي:

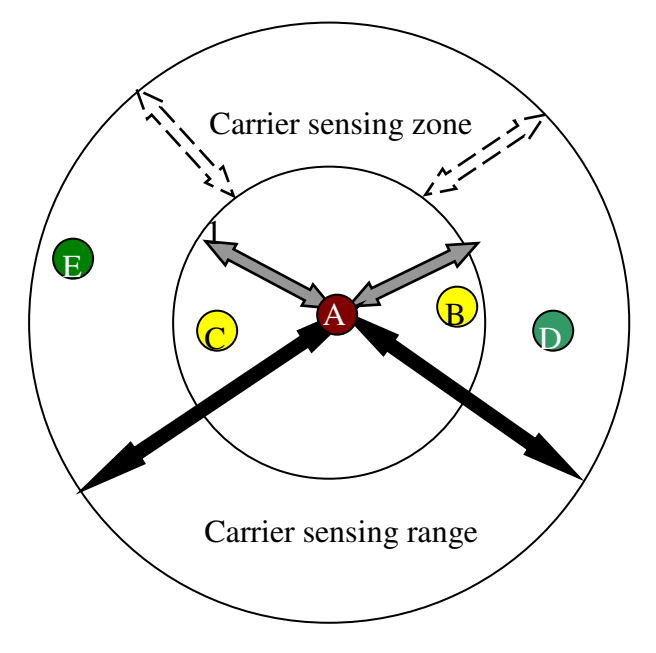

الشكل (٢–٥): مدى الإرسال، منطقة تحسس الناقل ومدى تحسس الناقل

- مدى الإرسال (Transmission range): يمكن للعقد التي تقع في هذا المدى أن تتعرف على الإشارة وتحللها، وبالتالي تستطيع أن تحدد من المرسل ومن المستقبل ومدة هذا الاتصلا ،.
- مدى تحسس النـاقل (Carrier sensing range): وهو المدى الذي يمكن للـعقد أن نتثــعر فيه بوجود إشارة، وهو أكبر من مدى الإرسال.
- منطقة تحسس الناقل (Carrier sensing zone): ونقع ما بين نهاية مـــدى الإرســــال، ونـهايـة مدى تـحسس النـاقل، وفيه تشعر الـعقد بوجود إشــــارة، ولكن لا تستطيع تـحديـــد وتحليل محتوياتها، وبالنالي لا تستطيع تحديد من المرسل ومن المستقبل، ولا مــــعرفة فـــنزة ذلك الاتـــصال، وهـــي أحـــد الأســـباب الرئيســـة في حــــــدوث التـــصـادم  $\cdot$ (Jung and Vaidya, 2005)

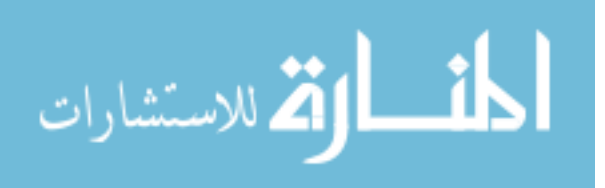

٢–٣: آلية التنسيق الموزع

تعمل هذه الألية على تجنب التصادم بكفاءة عالية، وحل بعض المشكلات التي قد تؤثر على الاتصالات الجارية من خلال اعتماد ألية تحسس تعـــدد الوصــــول وتجنـــب التـــصـادم (CSMA/CA)، وأليـــة (RTS/CTS) لتـــجنب مشـــكلة المحطـــة الطـــرفـــــية المـــــخفية .(Walke et. al, 2006)

۲ – ۳ - ۱ : آلية تحسس تعدد الوصول

تعتمد ألية تحسس تعدد الوصول على مبدأ استمع قبل أن نتكلم –قبل أن نرسل–. تقوم كل عقدة نريد أن نرسل باستشعار الوسط هل هو شاغر أم مشغول، ولا تستطيع أن نرسل إلا إذا بقي الوسط شاغرا لمدة معينة سيتم تعريفها لاحقا.

يتم استشعار الوسط من خلال طريقتين، الطريقة الأولى هي استشعار الناقل الفيزيائي (Physical carrier sense)، و نحدد من خلال الواجهة الـهوائية (Air interface) إذا كانت هناك إشارة كهربائية في الـهواء، فإذا زادت قوة الإشارة عن حد معين، يعتبر الوسط مشغولا، وإلا يعتبر شاغرا، وتعتبر الإشارة الضعيفة ضوضاء بنم إهمالها. الطريقة الثانية هـــي استـــشعار الناقل الافتراضي (Virtual carrier sense)، وتحـــدد من خــــلال المــــدة التي تكـــــــون فــــي رَ أس كل حزمة (Packet header)، و هذه المدة تعرف العقد الأخرى بمدة الاتصال الموجـــود، وبالنالي متى بنتهي هذا الاتصال، وطوال تلك الفترة تتوقف العقد الأخـــرى عـــن الإرســــال، بالرغم من أن الناقل الفيزيائي المستشعر قد يكون شاغرا. تخزن كل عقدة المدة الزمنية التي في ر أس كل حزمة في متغير خاص يسمى مصفوفة تخصيص الشبكة ( Network allocation vector, NAV)، فإذا جاءت حزمة أخرى، نقارن قيمة المدة التي في رأس الحزمة القادمة مع قيمة المتغير (NAV)، وتكون قيمة المتغير الجديدة هي القـــيـــمة الأكــــبـــر بـــينهما. تســـمي هــذه الأليـــة بتحـــســس تـــعـــدد الوصــــــول ( Carrier sense multiple access, CSMA)  $\cdot$ (Walke et. al, 2006)

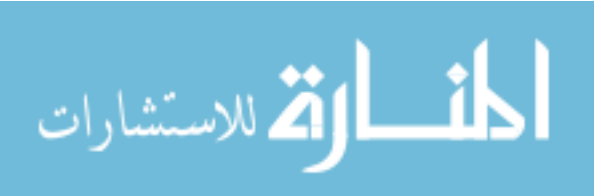

٢–٢–٢: تجنب التصادم والتراجع عن الإرسال

يؤدي الاعتماد الكلي على السيناريو السابق إلى حصول تصادم إذا قامــت عقــدتين باستشعار الوسط، وحاولتا الإرسال في نفس الوقت. لتجنب حصول ذلك نقوم العقد بالانتظار لمدة إضبافية قبل أن ترسل حزمة طلب الاتصال، وتسمى هذه المدة بالفتر ة الفاصلة الموز عسة (Distributed inter frame space, DIFS)، و لا نرسل حزمة طلسب الاتسصال إلا إذا اسستمر الوسط شاغرًا طيلة تلك الفترة. إذا صار الوسط مشغولا أنثاء فترة الانتظار (DIFS)، تقــوم العقدة المرسلة بالنراجع عن محاولة الإرسال، وإذا لم نصل حزمة الإذن بالإرسال إلى العقدة المرسلة خلال فترة محددة، أو إذا لم تصل حزمة (Ack) خلال فترة محـــددة، تقـــوم العقـــدة المرسلة بمحاولة إعادة الإرسال، ونتم عملية النراجع عن الإرسال أو محاولة إعادة الإرســـال عن طريق اختيار قيمة عشوائية في الفترة [CW,0]- تسمى هــذه الفتـــرة بنافــذة التتـــافس (Contention window)-، ونبدأ هذه القيمة بالنتاقص عندما يصبح الوسط شاغر ا، فإذا استمر الوسط شاغر الحين وصولها للصفر ، نقوم العقدة بالانتظار مدة (DIFS). تعطي قيمسة (CW) بداية قيمة التنافس الدنيا، وتساوى ٣١، وفي كل مرة تفشل العقدة في الوصول للوســط، تــتم زيادة قيمة (CW) حسب المعادلة التالية (Walke et. al, 2006):

 $CW = 2 * (CW + 1) - 1$ 

ونستمر هذه العملية لحين وصول قيمة (CW) إلى قيمة النتافس العليا، وتـــساوي ١٠٢٣، أي أن فيمة (CW) نزداد حسب التسلسل التالي: 31، 63، 127، 255، 511، 1023، مما يـــشكل نراجعا أسيا نثائيا (Binary exponential backoff). بعد سبع محاولات فاشلة للوصــــول إلـــــي الوسط–المحاولة الأولى وست محاولات معتمدة على فترة التنافس-، يعتبر الاتـــصال غيـــر ممكن مع هذه العـــقدة، ويـــتم إبـــلاغ طـــبقة المســــار . تســـمى هـــذه الألية بتجنب التصـادم .(IEEE Standards Department, 1999) (Collision avoidance, CA)

٢–٣–٣: الأولوية في إرسال الحزم

تعطي ألية التتسيق الموزع أولوية لإرسال بعض الحزم من خلال فتر ات ز منية تسمى

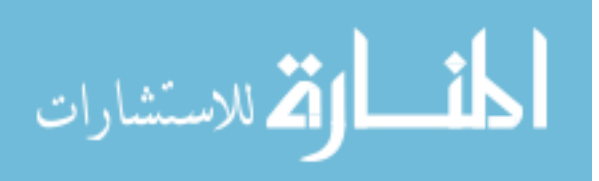

الفترات الفاصلة بين الحزم (Inter frame spaces, IFSs)، وهي أوقات انتظار ثابتة، ونقـــوم كل عقدة بالانتظار نلك المدة المقررة قبل إرسال أي حزمة، وفي نلك الأنثاء نتحـــسس فيهـــا الوسط للنأكد من أنه شاغرٍ ، و أوقات الانتظار ٍ هي:

- الفترة الفاصلة القصيرة (Short inter frame space, SIFS): وهو أصسـغر الأوقـــات، ونقوم كل عقدة تريد إرسال حزمة إذن بالإرسال، أو حزمة ببانات أو حزمــــة تأكبـــد وصول بيانات باستشعار الناقل الفيزيائي طوال تلك المدة للتأكد من أن الوسط شاغر ، وبعد انتهائها تبدأ بالإرسال. كل عقدة تنتظر وصول واحدة من الحزيم المذكورة، تعتبر أن الاتصال قد فشل إذا لم تصل الحزمة المنتظر ة خــــلال الفتــــر ة (SIFS) يعتبــــر أن الاتصال قد فشل، ويجب على العقدة المر سلة محاولة إعادة الإر سال.
- الفترة الفاصلة الموزعة: تحدثنا عنها سابقا، وهي نأتي قبل إرســال حزمـــة طلـــب  $\bullet$ اتصال، وهي أطول من الفترة الفاصلة القصيرة.
- الفترة الفاصلة الإضافية (Extended inter frame space, EIFS): وهي فترة انتظـــار كافية لوصول حزمة نأكيد وصول بيانات إلى العقدة المرسلة، وهي أطول من فتــــرة إرسال حزمة (Ack). وتستخدم هذه الفترة عند العقد التبي تقع فسي منطقـــة تحـــسس الناقل، والتي لا تستطيع تحليل الجزمة القادمة، فلا تعرف نوعهـــا، أو حتـــى مـــدة الاتصال، لذلك بستخدم هذا الوقت بدلا من وقت الاتصال. الشكل (٢-٦) بببن سلوك العقد عند سماعها للحزم.

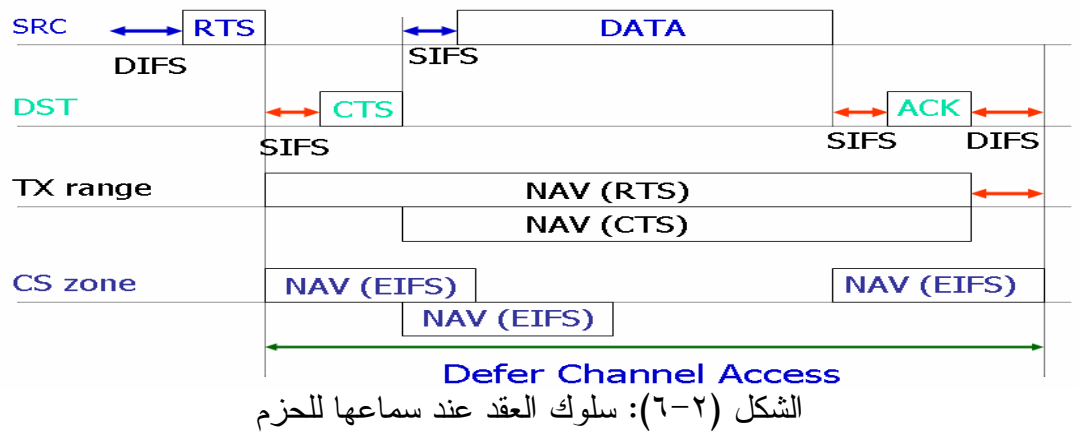

#### ٢ –٣ - ٤ : مشكلة المحطة الطرفية المخفية

تم اعـــتماد آلية إرسال RTS/CTS في نســـخة البروتوكول المعدلة عام ١٩٩٩، حيث

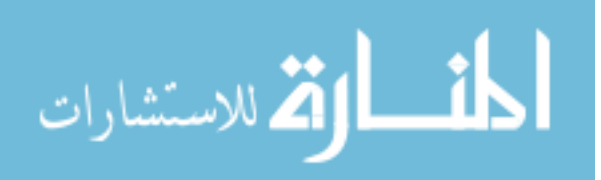

كان البروتوكول في نسخته السابقة برسل فقط حزم بيانات وحزم تأكسيد وصسـول بيانات في كل اتصـــال، وتم اعـــتماد هـــذه الآليـــة لتجنـــب مـــشـــكلة المحطـــة الطرفيـــة المخفيـــة .(Jagannathan Sarangapani, 2007).

في الشكل (٢-٧) ترسل العقدة A للعقدة B، وفي نفس الوقت ترسل العقــدة C، ولا نشعر أي من العقدتين A أو C أن إرسالا آخر موجود، وبالتالي بحدث تصادم عند العــــــقدة B. ومن خلال ألية RTS/CTS، نقوم العـــقدة المرســـلة من خــــلال إرســـال حزمــــة طلـــب الانصال بإبلاغ العقد النبي في مــدي إرسالها بأن الوسط مشغول، وبعدها نقوم العقدة المستقبلة بالرد بحزمة الإذن بالإرسال لإبلاغ العقد التي في مدى إرسالها أن الوسط محجوز، وبذلك تم إبلاغ العقد التي في مدى كل من العقدنين بمدة الاتصال.

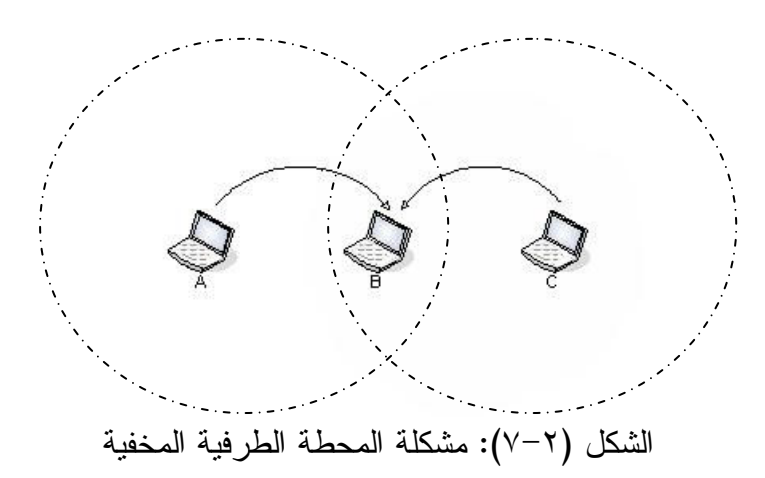

٢ –٣ – ٥ : مشكلة المحطة الطرفية المكشوفة

بسبب استخدام ألية (CSMA/CA)، فإن البرونوكول (IEEE 802.11) يمنع وجود أكثر من انصـال فـي نفس الوقت لنـجنب النصـادم، و علـي جميـع الـعقد إذا سمعت أي حزمـة أن نمتنــــع عن محاولة الإرسال طيلة فترة الاتصال الموجود. الشكل (٢–٨) يبين مشكلة المحطة الطرفية المكشوفة حيث أن العقدة (C) تمتنع عن الإرسال لسماعها إرسال العقدة (A).

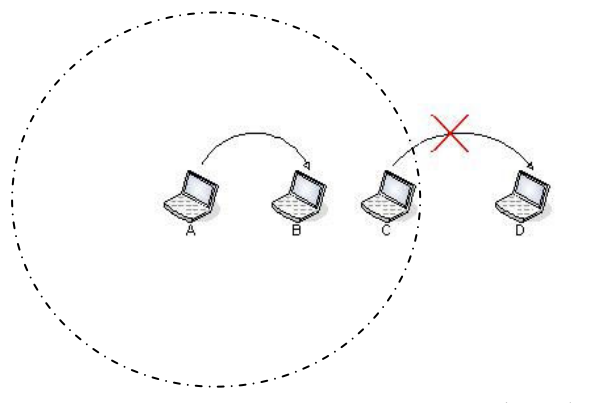

الشكل (٢–٨): مشكلة المحطة الطرفية المكشوفة

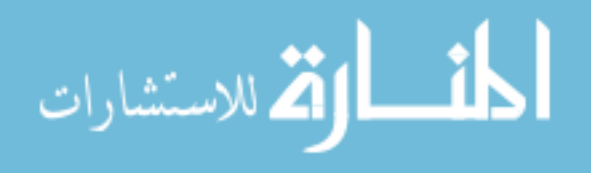

٢–٣–٦: مشكلة الطاقة وحجز الوسط لعقد محدودة

إن الزيادة في قوة الإرسال يزيد من استهلاك البطارية، ولتجنب التصادم فإن جميـــع العقد في البروتوكول (IEEE 802.11) لها قوة إرسال ثابتة، بغض النظر عن المــسافة بـــين العقدة المرسلة والعقدة المستقبلة، وذلك لإبلاغ أكبر عدد ممكن من العقد بمدة الانصال، ونتيجة لذلك يتم حجز مساحة أكبر من الوسط، وتمتنع كل العقد التي أحست بوجسود اتسصال عسن محاولة الإرسال حتى ينتهي هذا الاتصال (Jagannathan Sarangapani, 2007). يبين الـــشكل (٢-٩) الاتصال بين العقدة (C) والعقدة (D)، وعدد العقد التي يجب أن نتوقف عن الإرســال لحين انتهاء الاتصال.

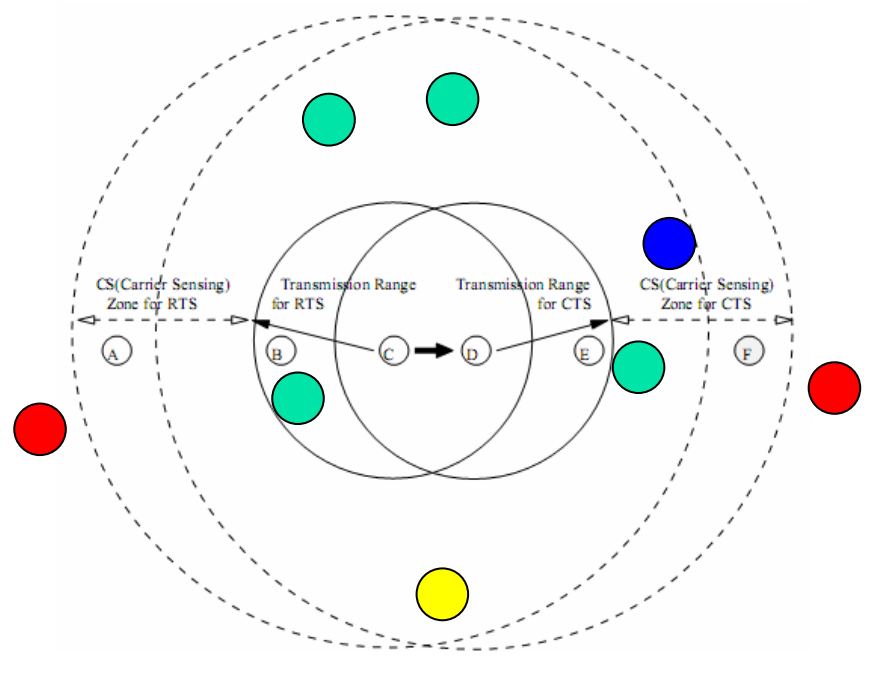

الشكل (٢-٩): المساحة المحجوز ة للاتصال

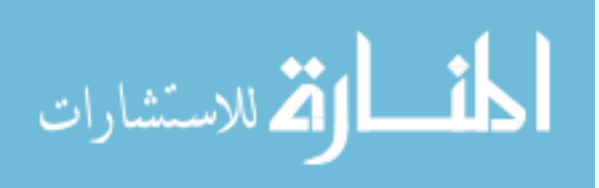

# الفصل الثالث

#### الدر اسات السابقة

تقديم

إن نجنب النصادم لا يعني عدم الوقوع فيه، وبالرغم من شـــهرنه الواســـعة، إلا أن البرونوكول (IEEE 802.11) لا يزال يعاني من مشكلات نؤثر سلبا على أداء الشبكة، وعلـــي اســـتهلاك طاقة العقد، لذا أجـــريت العديد من الدر اســــات و التي سنشير للبعض منها لاحقـــا لحل مشـــاكل هذا البــــرونوكول، وكان الهدف منها إما نحسين أداء الشبكة، أو النوفير فـــــ ، الطاقة أو كلبهما.

#### ٣–١: بروتوكول ترشيد الطاقة من خلال طبقة التحكم في الوصول للوسط فــي الـــشبكات اللاسلكية الخاصة A Power Control MAC Protocol for Ad Hoc Networks

قام جنج وفيديا (Jung and Vaidya, 2005) بدر اســــة العديد من البروتوكو لات الـهادفة للنوفير في استهلاك الطاقة، واعتمدا على أسلوب النحكم في الطاقة، ونقوم فكرة هذا الأسلوب علمي إرسال حزم طلب الإرسال وحزم الإذن بالإرسال بقوة إرسال تختلف عن حزم البيانـــات وحزم التأكيد على وصول البيانات، ويرى الباحثان أن هـــذه الطريقـــة تخفــض مـــن الأداء الإجمالي للشبكة لأنها نزيد من تصادم الحزم عند العقد، مما يؤدي إلى زيادة عمليــــة إعــــادة الإرسال، وهذا أيضا يستنزف طاقة من البطاريسة. واقتسرح الباحثـــان برونوكـــولا معـــدلا للبروتوكول (IEEE 802.11) يهدف للتوفير في الطاقة، ويحل مشكلة التصادم الذي قد يحصل عند العقدة المرسلة، وذلك من خلال إرسال حزم البيانات بأعلى قوة إرسال علـــي فتـــرات، ونكون فوة الإرسال مناسبة في الفترات الأخرى، لكي نبقي العقد في منطقة تحـــسس الناقـــل

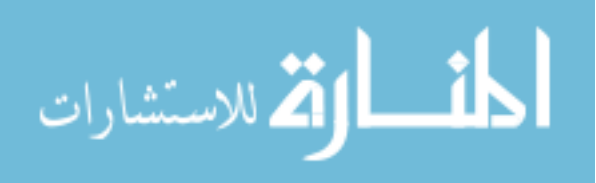

تشعر بوجود إرسال–وجود إشارة كهربائية–، مما يمنعها من محاولة الإرسال، ولكن تبقـــي مشكلة حدوث التصادم عند العقدة المستقبلة، وباحتمالية أكبر ، ومن المأخذ على هذه الدراســــة أيضا أنها بحاجة لقنوات إرسال خاصة، كي تستطيع تقوية البث وتخفيضه خلال فترات زمنية بسبطة وبسرعة عالية. وقد أشرت الدراسة عن نوفير في الطاقة المستهلكة دون التأثير علـــي الأداء الكلِّي للشبكة. يبين الشكل (٣–١) مشكلة إرسال حزم بيانات بقوة إشارة أقل من قـــوة إرسال حزمة طلب الاتصال وحزمة الإذن بالإرسال.

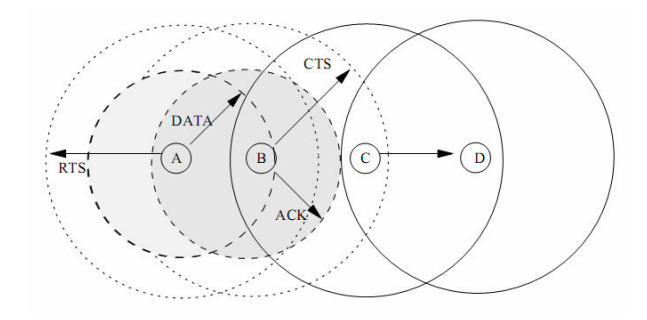

الشكل (٣–١): مشكلة إرسال حزم البيانات بطاقة أقل

في الشكل (٣–٢) يبين فكرة الباحثان جنج وفاديا، حيث نرسل حزمة بيانات بـــأعلـي

قوة إرسال على فترات، ونرسل حزمة نأكيد وصول البيانات بقوة إرسال مناسبة.

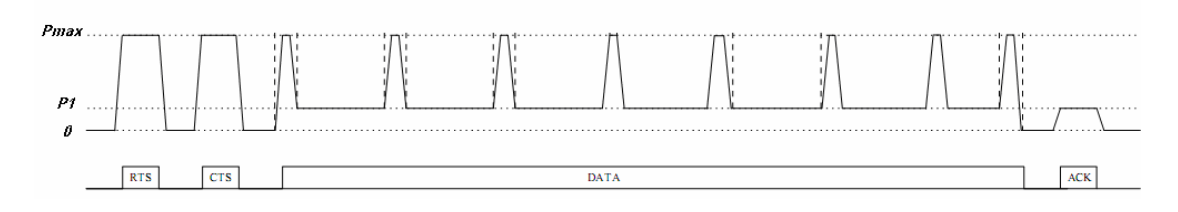

الشكل (٣-٢): فكرة الباحثان جنج وفاديا

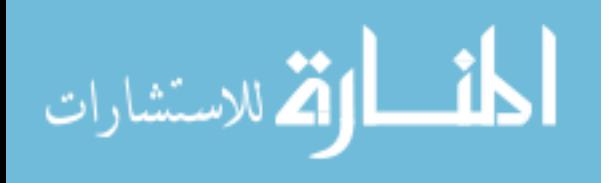

7–٢: بروتوكول جديد لترشيد الطاقة من خلال طبقة التحكم فــي الوصـــول للوســـط فـــي **A New Power-Controlled MAC for Ad Hoc Networks** 8 \$? 9 قام منجبو وجيانجسونج (Mingbo and Guangsong, 2007) بنقديسم برونوكول معدل على البروتوكول المقترح في الدراســــة (Jung and Vaidya, 2005)، من خلال زيادة حجـــم حزمة طلب الاتصال وحزمة الإذن بالإرسال حسب حجم حزمة البيانات، لأن العقد في منطقة تحسس الناقل تستطيع معرفة حجم الحزمة، وبذلك نتوقف فترة كافية حتى نهايــــة الاتـــصـال. ولكن تبقى مشكلة حدوث تصادم عند العقدة المستقبلة أثناء إرسال حزم البيانات، عندما تدخل عقدة من جهة العقدة المستقبلة أنناء إرسال البيانات. كما أن زيادة حجم كل من حزمة طلـــب الاتصال وحزمة الإذن بالإرسال بزيد من استهلاك الطاقة.

٣–٣: الازدحام الناتج عن طلب الاتصال والإذن بالإرسال في الشبكات اللاسلكية الخاصة

#### **RTS/CTS-Induced Congestion in Ad Hoc Wireless LANs**

قام راي وأخرون (Ray et al., 2003) بدراســـة ألية طلب الانصـال والإذن بالإرسال في البروتوكول (IEEE 802.11)، ووجدوا توقفا خاطئا عن الإرسال عند العقد التـــي ســـمعت رسائل طلب انصـال دون وجـــود إرســــال للبــــيـــانات من قبل نفس العقد، ممـا يــــؤدي إلـــــي حصول جمود مزيف (Pseudo-Deadlock)، والذي يعني أن عددا معينا من العقد نتوقف عن الإرسال لظنها أن اتصالا يجري في حين عدم وجود اتصال. واقترحوا حلا لذلك بأن تقـــوم العقد المحاورة للعقد المرسلة لرسائل طلب الانصال بنحسس الوسط بعد فنرة كافية لوصـــول حزمة الإذن بالإرسال، فإذا سمعت بداية إرسال حزمة بيانات يكون الاتصال قد تـــم بنجــــاح، وبالنالي تستمر في التوقف عن الإرسال، غير ذلك لا داعي للاستمرار فـــي التوقــف عـــن الإرسال لأن ذلك الاتصال لم ينجح. في الشكل (٣–٣) يبين التوقف الخاطئ عن الإرسال عند

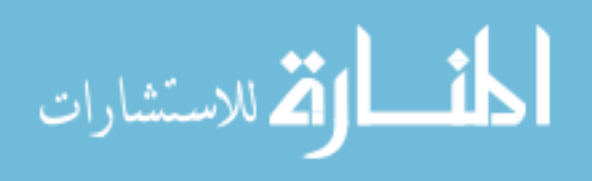

إرسال العقدة (A) حزمة طلب انصـال وعدم إرسالـها حزمة بيانـات. وفـي الشكل (٣−٤) ببــــين الجمود المزيف الناتج عن النوقف الخاطئ عن الإرسال.

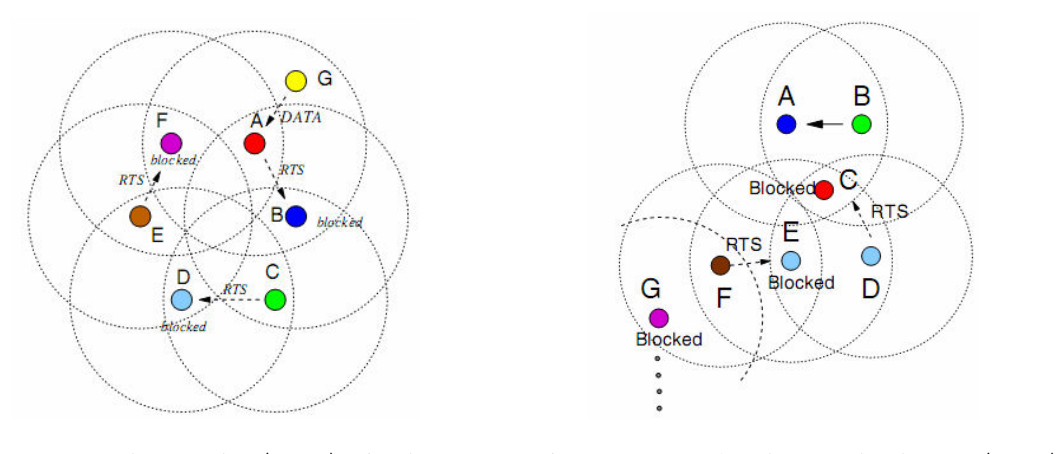

الشكل (٣–٤): الجمود المزيف

الشكل (٣–٣): مشكلة التوقف الخاطئ عن الإرسال

+ - 1: التخفيف من مشـــكلـة المحطـة الطرفيـة المكشـــوفـة في البروتوكـــول IEEE 802.11 في الشبكات اللاسلكية الخاصة Mitigating the Exposed Node Problem in IEEE **802.11 Ad Hoc Networks**

قام شكلا وأخرون (Shukla et al, 2003) باقتراح بروتوكول معدل على البروتوكـــول (IEEE 802.11) يســـمح لأكــــثر من عــــقدة بأن نرسل في نفس الوقت، حيث يـــسمح للعقـــد التي سمعت حزمة طلب الاتصال، وبدأت تسمع حزمة بيانات في ذلك الاتصال بأن تجـــري اتصالا في ظل الاتصال السابق، وذلك بإرسال حزمة بيانات مباشرة، وانتظار حزمة نأكــــيد وصول البيانات، دون إرسال حزمة طلب الاتصال وحزمة الإذن بالإرسال. ويسمح بالاتصال الجديد فقط إذا كانت مدة إرسال حزمة البيانات في الاتصال الجديد أقل من مدة إرسال البيانات في الانصال السابق، وقد اقترحوا بأن يكون إرسال حزم النأكيد لوصول البيانات فـــي كــــلا الاتصالين في نفس الوقت. واعتمدوا في الدراسة أمرين، الأول أن العديــد مـــن الدراســـات الإحصائية أَثبتت أن ٥٠% من الحزم على الانترنت حجمها أقل من ١٠٠ بايت، والثانيــــة أن

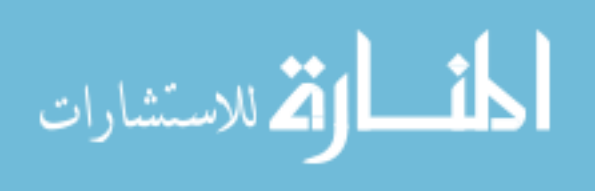

العديد من الدراسات أُثبتت أن طلب الاتصال والإذن بالإرسال غير ملائمة عند إرسال الحزم الصـــغيرة، والتي حــجمها مابين ٢٠٠-٥٠٠ بايت. في الــشكل (٣-٥) يبـــين دراســــــة (Shukla et al, 2003)، حيث يسمح للعقدة (C) بعمل اتصال ثانوي في ظل الاتصال الأولسي الذي بين العقدة (A) والعقدة (B).

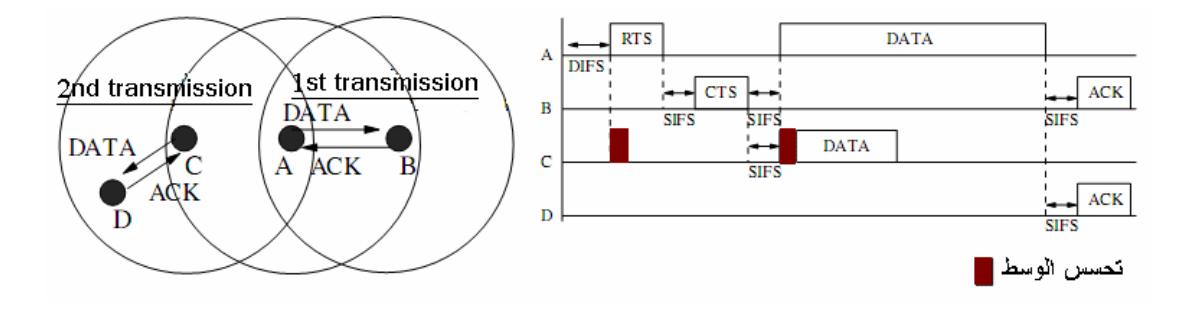

الشكل (°−0): در اسة (Shukla et al, 2003)

من الملاحظات على هذه الدر اسة أن البـــاحثين لــــم بر اعــــو ا خـــصـائص الموجــــات الراديوية، مما يجعل نجاح الاتصال الأول والاتصال الذي يحصل في ظله أمرا صعبا، بــل يزيد من احتمال فشل كلا الاتصالين بسبب التصادم الذي قد يحصل عند العقدتين المـــستقبلتين –أحداهما أو كلاهما–، والنصادم الذي قد يحصل عند العقدتين المرســـلنتين عنـــد اســـنلامهما لحزمة التأكيد على وصول البيانات–أحداهما أو كليهما–، وبما أن الاتصال الثاني يبـــدأ دون معرفة ما إذا كانت العقدة المستقبلة في مدى إرسال العقدة المرسلة، فإن هذا يزيد من احتمالية فشل هذا الانصال، وضياع الطاقة المستهلكة دون فائدة. لم يبين في الدراسة ما هـــي المـــدة الزمنية التي تحملها حزمة البيانات في الاتصال الثاني. وقد نتج عن الدراسة زيادة فسي أداء الشبكة مقارنة مع البرونوكول (IEEE 802.11).

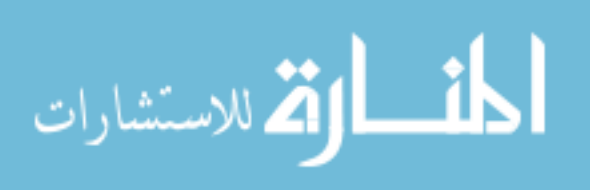

 $Y$ .

+−0: الإرســــال المتوازي المعتمد عل*ى* مستوى التشويش في البروتوكول IEEE 802.11  $\blacksquare$ Parallel Transmissions in IEEE 802.11 Based Ad Hoc في الشبكات الخاصة  **Networks with Interference Ranges**

قام كم و شــــن (Kim and Shin, 2005) باقتراح بروتوكول مــــعدل على البروتوكول (IEEE 802.11) معتمد على الدراسة السابقة (Shukla et al, 2003) مع الأخذ بعين الاعتبـــار خصائص الموجات الراديوية، وقد وضعا شـــرطا أضافيا لنلـــك المقترحـــة فـــي دراســــــة (Shukla et al, 2003) ، وهو أن العقدة المرسلة في الانصال الثاني لم تشعر بأية إشارة فـــي الفترة مابين إرسال كل من حزمة طلب الاتصال وحزمة البيانات من قبل العقدة المرسلة فـــي الاتصال الأول، أي أن تكون العقدة المرسلة في الاتصال الثاني خارج منطقة تحسس الناقـــل للعقدة المستقبلة في الاتصـال الأول، كمـا جعلوا إرسال حزم الناكبد علـى وصـول البيانات فــــي الاتصال الثاني يحدث بعد فتر ة يتم تحديدها عشوائيا بعد انتهاء إرسال حزمة البيانات في نفس الاتصال. في الشكل (T−۳) ببين دراسة (Kim and Shin, 2005) والتي تـــسمح للعقـــدة (C) بعمل انصـال ثـانوي فـي ظل الانصـال الأولـي الذي بين الـعقدة (A) والـعقدة (B) شـــــريطـة أن لا نكون العقدة (C) قد سمعت أو شعرت بحزمة الإذن بالإرسال.

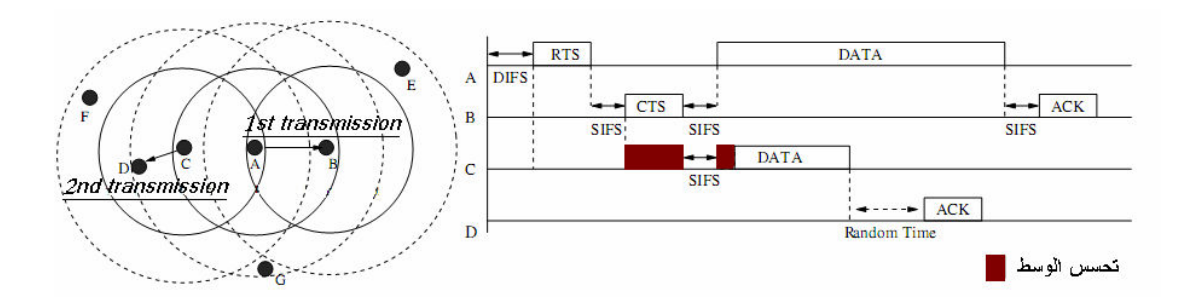

الشكل (٢−٣): دراسة (Kim and Shin, 2005)

من الملاحظات على هذه الدراسة أنه لا يمكن نجاح الاتصالين معا، لأن إرسال حزمة تَاكيد وصول البيانات في الاتصال الثاني يحدث قبل انتهاء العقدة المرسلة في الاتصال الأول

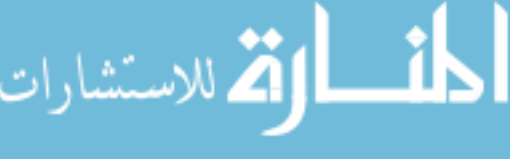

من إرسال حزمة البيانات، وعليه سيحصل تصادم عند العقدة المرسلة في الاتصال الثاني. ببدأ الاتصال الثاني هنا أيضا دون معرفة ما إذا كانت العقدة المستقبلة في مـــدى إرســـال العقـــدة المرسلة، مما يزيد من احتمالية فشل الاتصال، وضياع الطاقة المستهلكة دون فائدة. هذا ولـــم تحدد المدة الزمنية التي تحملها حزمة البيانات في الاتصال الثاني. نتج عن هذه الدراسة زيادة في إنتاجية الشبكة مقارنة مع البرونوكول (IEEE 802.11)، ومقارنة مع البروتوكول المقترح .( Shukla et al, 2003) 

٣ – ٦: تحسين أداع طبقة النقل باستخدام إدارة الشبكة المعتمدة على قوة الإشارة **Improving TCP performance in ad hoc networks using signal strength based link management**

تحدث كليم وأخرون (2005, .Klemm et al) عن النقليل من فقدان الحـــزم بالاعتمـــاد على قوة الإشارة، حيث لا نعيد العقدة إرسال الحزمة إلا بعد أن نقدر أن العقدة المستهدفة في مدى إرسالـها وذلك من خلال حساب قوة الإشـارة المستلمة من تلك العقدة فـي فترة سابقة، ومن خلال ذلك تستطيع تقدير المسافة بينهما، بالاعتماد على المسافة يقرر المرسل إمــــا أن يعيـــد الإرسال بطاقة أكبر من الطاقة السابقة بقليل بحيث يصبح مدى الإرسال يصل إلى ٣٠٠م بدلا من ٢٥٠م، على اعتبار أن العقدة ابتعدت قليلا مما جعلها خارج مدى الإرسال، أو لا يحاول إعادة الإرسال ويعتبر الاتصال منقطعا. ولتفادي بعض المشاكل الناتجة تم اقتراح تعديل على برونوكول التمرير (AODV). وقد أشرت الدراسة عن نحسين في أداء الشبكة وعدد الحــــزم المفقودة في البرونوكول المعدل مقارنة مع البرونوكول (IEEE 802.11). في الـــشكل (٣−٧) يبين دراسة (Klemm et al. ,2005)، حيث نقوم العقدة (N1) بإعادة الإرسال بقوة أشارة أعلى من قوة الإشارة في محاولة الاتصال السابقة بمدى يصل إلى ٣٠٠ مترا بدلا من ٢٥٠ مترًا.

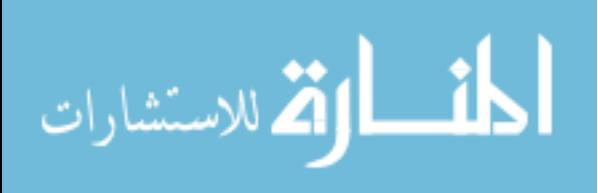

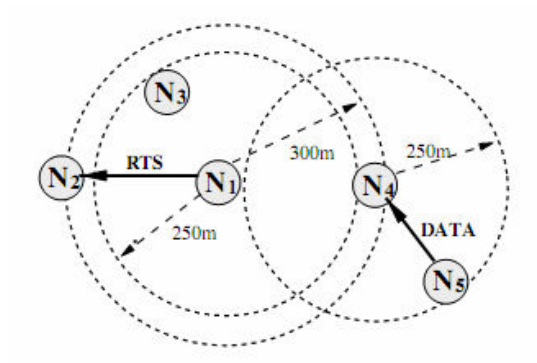

الشكل (٢−٧): يبين فكرة در اسة (Klemm et al. ,2005)

٣–١٧: حول تأثير الحساسية للضوضاء علـــ أداء البروتوكـــول 802.11 فـــ الـــشبكات

#### On the Impact of Noise Sensitivity on Performance in 802.11 الخاصة

#### **Based Ad Hoc Networks**

وللاستشارات

قدم الباحثان ديسلفا وبوبانا (Desilva and Boppana, 2004) در اسة عن تأثير التشويش على أداء البروتوكــول (IEEE 802.11) فـــى الــشبكات الخاصــــة، واســـتخدما المحـــاكي GloMoSim، دارسين خصائصه وسلوكه في محاكاة الشبكات الخاصة. وسمحوا في هـذه لعقدة ما، بشرط أن يكون الاستشعار الافتر اضبي متــوقفا، علي احتمال أن التشويش قد يزول أو يقل عند هذه العقدة مما يقلل من عملية إعادة الإرسال. نتج عن هذه الدراسة زيسادة فسي الإنتاجية الكلية للشبكة، والنقليل من التصادم، والتقليل من عدد المسارات المنقطعة مقارنة مع البروتوكول (IEEE 802.11). يبين الشكل (٣–٨) مدى تأثير الإشارة في برنسامج المحاكساة .GloMoSim

 $376m (-81dBm)$  688 m (-91dBm)  $2118m (-111 dBm)$  $0m(15dBm)$ Communicaion Region **Sensing Region** Noise Region Non Interfering Region Source

الشكل (٣-٨): مدى تأثير الإشارة في برنامج المحاكاة GloMoSim

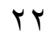

هـنالـك بـروتـوكـولات تسـتـخـدم أكـش مـن قـناة للإرســـال مثـــل البروتوكول المقترح من قبل مقطسش وكسرونسز (Muqattash and Krunz, 2003) ودراسة علوية وأخرون (Alawieh et al., 2007)، ولكن المسشكلة فسي هـذا النسوع مــن البرونوكولات أن حجم الأجهزة سيكون أكبر، وسيحمل البرونوكول عبئا جديدا، وهو نتاســـق عمل القنو ات.

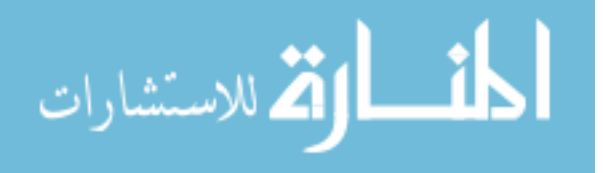

#### الفصل الرابع

الدر اسة المقترحة لتحسين أداع البروتوكول IEEE 802.11

تقديم

ســـنقوم في هذه الدر اســــة بنقديم بر و توكول معدل على البر و توكول (IEEE 802.11) يهدف إلى تحسين أدائه والتوفير في الطاقة المستهلكة في العقد. ســنعتمد فـــي البروتوكـــول المقترح على أليتين، الألية الأولى هي إرسال حزم البيانات وحزم تأكيد وصول البيانات بقوة إرسال مناسبة نقل عن القوة القصوى عند نوفر الشروط المناسبة لذلك، والألية الثانيـــة هــــى السماح لأكثر من عقدة بالإرسال في نفس الوقت. في هذا الفصل سنبدأ بتعريف البروتوكــول المقترح، ثم نفسر سبب كل تعديل قدم و أثر ه على الأداء.

#### ٤ - ١ : بنية الحزم في البروتوكول المقترح

ســــبكون لدينا خمــــس حــــزم تحكم بدلا من ثلاث حـــزم تحكـــم فـــي البروتوكـــول (IEEE 802.11)، وذلك بإضـــافة حــزمة بدء إرســـال (Begin-to-send, BTS)، وحزمة إذن إر سال جديدة. أما حز مة طلب الاتصال و حز مة البيانات و حز مة تأكيد و صول البيانات فتبقــــى كما هي في البر وتوكول (IEEE 802.11).

٤ – ١ – ١ : حزمة الانن بالارسال

سنعرف حزمتين للإذن بالإرسال، الأولى لها نفس البنية لحزمة الإذن بالإرسال فسي البرونوكول (IEEE 802.11)، والثانية تختلف فقط في قيمة الحقل (Frame control)، بحيــث ســـتحمل الحزمة الثانية في حـــقل (Frame control) قيمة (CTS1)، بدلا مـــن قيمة (CTS)، وسنسمى هذه الحزمة حزمة الإذن بالإرسال الخاصة، ونتعامل العقد مع كلا الحزمتين بسنفس مبدأ النعامل مع حزمة الإذن بالإرسال في البرونوكول (IEEE 802.11)، ماعدا العقدة المرسلة لحزمة طلب الاتصال والتي تتعامل معهما بشكل مختلف.

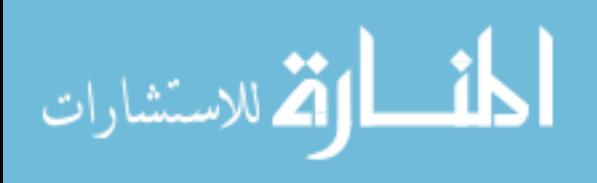

يتم إرسال حزمة البيانات بقوة إرسال مناسبة بدلا من أعلى قوة إرسال بناء على نو ع حزمة الإذن بالإرسال، وسيتم شرح ذلك لاحقا.

٤ - ١ - ٢ : حزمة البدء بالارسال

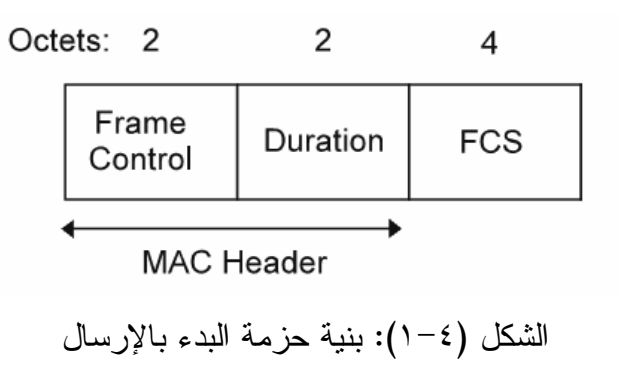

يبين الشكل (٤–١) حزمة البدء بالإرسال، حجم الحزمة ٨ بايت مقسمة على النحو التالي:

- Frame Control: يوضع فيه نوع الحزمة −(BTS)− وحجمه ٢ بايت.
- Duration: ويوضع فيها مدة الاتصال المتبقية –أي مدة الاتصال التي كانت في حزمة  $\bullet$ الإذن بالإرسال مطروحا منها مدة إرسال حزمة البدء بالإرسال– وحجمها ٢ بابت.

يمثل الحقلان الســـابقان رأس حـــزمة البدء بالإرســـال، ويضاف لـهما حقل (FCS)، ويستخدم لأغــــــــر اض التأكد من صـــــحة الـحز مـة، و حجمه ٤ بـايت.

٤ – ١ – ٢ - ١: أهمية حزمة البدء بالإرسال

في دراسة (Kim and Shin, 2005) كانت العقد التي تسمع حزمة طلب الاتصال تتتظر فترة زمنية بعدها تتحسس الوسط للتأكد من بدء إرسال حزمة بيانات، ويتم حساب هذه المسدة الز منبة من خلال المعادلة التالبة:

\n
$$
NewNAV = CTS\_TIME + 2 * SIFS\_TIME + 2 * SLOT\_TIME
$$
\n

\n\n $ewNAV = CTS\_TIME + 2 * SIFS\_TIME + 2 * SLOT\_TIME$ \n

\n\n $QE = (CTS\_TIME)$ \n

\n\n $WENAV = CTS\_TIME$ \n

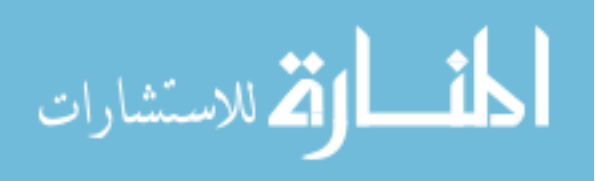

( SLOT\_TIME ) هو الوقت اللازم لكي يصبح الوسط شاغرا من الإشارة المرسلة.

في در استنا سنقوم بالتحديل على المعادلة في در اسة (Kim and Shin, 2005) بإضافة ز من إر سال حز مة البدء بالإر سال كما بلي:

 $New NAV = CTS$  TIME + 2 \* SIFS TIME + BTS TIME + 2 \* SLOT TIME حيث ( BTS \_ TIME ) هو وقت إرسال حزمة البدء بالإرسال.

عند سماع العقد المجاورة حزمة البدء بالإرسال أو حزمة البيانات فإنها تـــستمر فــــي التوقف عن الإرسال لحين انتهاء الاتصال، وذلك بحسب المدة الزمنية المحددة في الحزمــــة، ولكن إذا لم تسمع أي من الحزمتين خلال تلك الفترة، فحينها يعتبر أن ذلك الاتصال قد فشل، و أنه لا حاجة للاستمر إن في النوقف عن الإرسال، وتستطيع أي من العقد المجاورة محاولـــة الار سال.

وفي هذه الألية نقدم حلا لمشكلة النوقف الخاطئ عن الإرسال، والجمود المزيف الذي قد ينتج عنه كما بينا سابقا. لم نكن هذه القضية مطروحة في البروتوكولات السابقة التي نرسل حز مة البيانات بقو ة إر سال متغير ة، لأن العقد التي تبعد عن العقدة المر سلة مسافة أكبـــر مـــن المسافة التي بينها وبين العقدة المستقبلة لا تستطيع سماع حزمة البيانات، وبالتسالي فهسي لا تستطيع أن تحدد إذا بدأ إرسال حزمة بيانات أم لا. ولكن في هذه الدراسة بتم إرسال حزمــــة البدء بالإرسال بأعلى طاقة، كي تستطيع جميع العقد المجاورة للعقدة المرســـلة مـــن ســـماع الحزمة، وتستمر في التوقف عن الإرسال باقي مدة الاتصال. وهناك فائدة أخر ي لهذه الحزمة سيتم شرحها لاحقا.

#### ٤ –٢: آلية عمل البروتوكول المقترح

سنعرف في البرونوكول المقترح نوعين من الاتصالات، وهي الاتــصالات الأوليـــة و الاتصالات الثانوية. وفيما يلي شرح مفصل لكل اتصال.

٤ - ٢ - ١ : الاتصال الأولى

هو الانصال الذي يتم فيه إرسال حزمتي طلب الانصال والإذن بالإرسال، وســـبكون هناك انصالات أولية نتم بأربع حزم، وانصالات أولية أخرى نتم بخمس حزم، حيث سنضيف

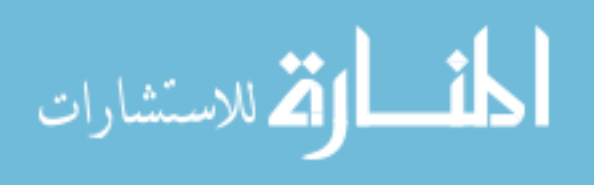

 $YY$ 

حزمة البدء بالإرسال في بعض الاتصالات الأولية، وترسل هذه الحزمـــة الجديـــدة عنـــدما يستدعي الأمر من قبل العقدة المرسلة، وبعدها مباشرة نرسل حزمة البيانات. ولتوضيح أليـــة الاتصال، إذا أرادت العقدة (A) أن نرسل إلى العقدة (B) في الشكل (٢–٤)، فإن الاتصال بنم على النحو النالي:

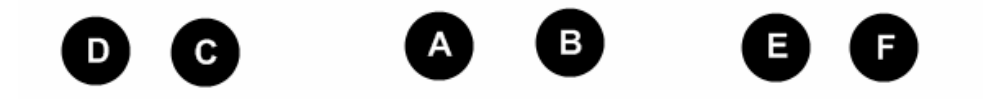

 $\text{(B)}$  الشكل  $\text{('--1)}: \text{``[1]}: \text{``[2]}: \text{``[3]}: \text{``[4]}: \text{``[5]}: \text{``[6]}: \text{``[6]}: \text{``[7]}: \text{``[7]}: \text{``[7]}: \text{``[7]}: \text{``[7]}: \text{``[7]}: \text{``[7]}: \text{``[7]}: \text{``[7]}: \text{``[7]}: \text{``[7]}: \text{``[7]}: \text{``[7]}: \text{``[7]}: \text{``[7]}: \text{``[7]}: \text{``[7]}: \text{``[$ 

- ا. نرســـل العقدة (A) حــــزمة طلب الاتصــــال بأعلـي قوة إرســــال ومقدارها dBm 15 أي ما يعادل Jorge Nuevo, 2004) 31.6227 mW.
- ٢. عند استلام العقدة (B) لحزمة طلب الاتصال، نقوم بحساب المسافة بينها وببن العقـــدة (A) حسب المعادلة التالية (Klemm et al. ,2005):

$$
d = \sqrt[4]{\frac{P_t \cdot G_t \cdot G_r \cdot h_t^2 \cdot h_r^2}{P_r \cdot L}}
$$

حيث نمثل (d) المسافة بين المستقبل والمرسل، و(Pt) نمثل قوة الإرسال الافتراضية، وهي أعلـى قوة إرسال وتســــاوي 15 dBm، و(Pr) هي قوة الإشارة المستلمة، و(Gt) تمثل تكبير الـهوائـي (Antenna gains) عند المرسل، و(Gr) تمثّل تكبير الـهوائـي عند المستقبل،  $(h_i)$  (h<sub>t</sub>) تمثل ارتفاع المهوائي عند المرسل، و $(h_r)$  تمثل ارتفاع المهوائي عند المستقبل، و نَمَثَّلَ خَسَارَةِ النَّظَامُ (System loss). وكلُّ القيم السابقة قيم ثابتة ما عدا قيمة قوة الإشــــارة المستلمة، حيث أن قيمة تكبير الـهوائـي ثابتة عند المرسل والمستقبل وتـــساوي (mW 1)، وقيمة ارتفاع الـهوائـي ثابتة أيضـا عند المرسل والمـــستقبل وتـــساوي (1.5 mW)، وقـــوة الإرسال الافتراضية تساوي (31.6227mW)، والقــيمة الافتراضـــــية لنظـــام الخـــسارة  $(1)$  تســــاو ی

بناء على المعادلة السابقة إذا كانت المسافة بين المستقبل والمرسل أقل من أو نساوي

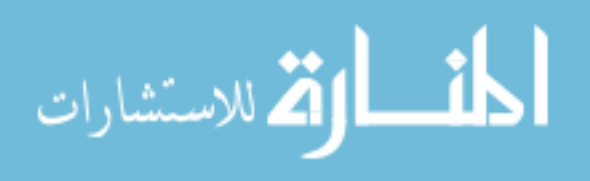

0۰م عندها نقوم العقدة المستقبلة (B) بإرسال حزمة إذن إرسال خاصة، أما إذا كانـــت المسافة المقدرة أكبر من ١٥٠م، فإن (B) ترسل حزمة إذن إرسال عادية أي حزمــــة إذن 4< & 'M] 7 

" '" 
2 .IEEE 802.11 4" \$ 4( النجربة، حيث أجرينا عدة اختبارات وكانت هي أفضل قيمة جاءت بأفضل نتائج.

- ٣. إذا استلمت العقدة (A) حزمة الإذن بالإرسال الخاصة، عندها تقوم بإرســـال حزمــــة البدء بالإرسال لإبلاغ العقد أنها استلمت حزمة الإذن بالإرسال ونقوم بإرسال البيانات بقوة إرسال مناسبة، وبعدها مباشرة نرسل حزمة البيانات بقوة إرسال تساوي 5 dBm. أما إذا استلمت العقدة (A) حزمة الإذن بالإرسال العادية، فإنها تبد بإرســـال حزمــــة البيانات بأعلى قوة إرسال.
- ٤. بعد استلام العقدة (B) لحزمة البيانات تقوم بإرسال حزمة تأكيد وصول البيانات بقوة إرسال مناسبة كما يلي: إذا كان إرسال حزمة البيانات بقوة إرسال مناسبة فستكون قوة إرسال حزمة الناكيد على وصول البيانات نساوي dBm 5، أما إذا كانـــت قوة إرسال البيانات بأعلى قوة إرسال، فستقوم العقدة (B) بحساب المسافة بينهـــا وبــــين الـعقـــدة المرسلة اعتمادا على قوة إشارة حزمة البيانات المستلمة، وتحدد قوة إرســـال حزمــــة التأكيد على وصول البيانات بحسب الجدول (٤–١):

| قوة الإرسال | المسافة                |
|-------------|------------------------|
| 7 dBm       | المسافة <= ٢٠٥م        |
| 9 dBm       | ٠٥م < المسافة <= ٢٣٤م  |
| $11$ dBm    | ٢٣٤م < المسافة <= ٢٦٧م |
| 13 dBm      | ٢٦٧م < المسافة <= ٣٠٣م |
| $15$ dBm    | المسافة > ٣٠٣م         |

جدول (٤–١): قوة إرسال حزمة تأكيد وصـول البيانات

تم تحديد المسافات في الجدول (٤−١) بناء على التجربة، حيث أجرينا عـــدة اختبـــارات أخذين بعين الاعتبار أن تكون قوة الإرسال يغطي مسافة أكبر من المسافة المأخوذة. في الدر اسات السابقة مثــــل (Jung and Vaidya, 2005)، و(Klemm et al., 2005) والنـتـــي تستخدم أسلوب التحكم في قوة الإرسال للتوفير. في الطاقة، كانت قوة الإرسال تحدد من قبـــل

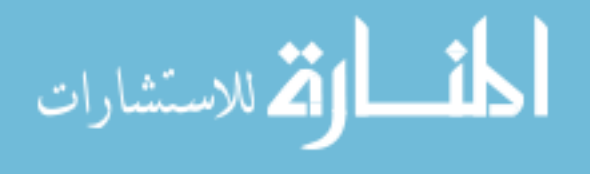

العقدة المرسلة بناء على قوة الإشارة القادمة من العقدة المستقبلة عندما ترســل حزمـــة الإذن بالإرسال، ولكن بما أن قيمة قوة الإشارة المستلمة نتأثر بـــشكل كبيـــر بتـــأثير الـــضوضاء الحاصـــل عند العقد، فكـــلما زلدت قيمة الـــضـــوضاء نقــل قـــوة الإشــــــارة المـــســـتلمة (Alawieh et al., 2007)، فقد اعتمدنا على فو ة الاشار ة المستلمة من قبل العقــدة المــستقبلة، وعلى أساسها نم نحديد المسافة بينها وبين العقدة المرسلة. طرحــت فكـــرة شـــــــبيهة فــــى (Alawieh et al., 2007)، حبث تحمل حز مة طلب الاتصال قبمـــة الـــضو ضاء عنـــد العقـــدة المرسلة كي تستخدمها العقدة المستقبلة في حساب قسوة الإرســـال المناســبة لحزمـــة الإذن بالإرسال، كما تحمل حزمة الإذن بالإرسال قيمة الضوضاء عند العقدة المستقبلة كي تستطيع العقدة المر سلة تحديد قو ة الإر سال لحز مة البيانات.

إذا كانت المسافة المقدر ة من قبل العقدة المستقبلة بينها وبين العقدة المر ســـلة أقـــل مـــن 0٠م، فإن العقدة المرســـلة نرسل حزمة البيانات بقوة إرســـال نساوي dBm 5، أي بـــمدى إرسال بصل إلى ١٩٨م، وهذا يعود لأمرين، الأمر الأول يفسر لماذا لا نكون قوة الإرســـال أقــــل من dBm 5، وهو أن حزمة البيانات لن نرسل مباشرة بعد استلام العقدة المرسلة لحزمة الإذن بالإر سال الخاصة، بل تسبقها حز مة البدء بالإر سال، وخلال تلك الفتر ة قد بكون مستوى الضوضاء ارتفع عند العقدة المستقبلة، أو تحركت أي من العقدتين مبتعدة عن العقدة الأخرى، وكل ذلك يتطلب الإرسال بقوة أعلى مما حدد مسبقا. والأمر الثانبي يفسر لماذا لا نكون قسوة الإرسال أكبر من dBm 5، والسبب كي لا نزيد من الضوضاء عند العقد التي تبعد عن العقدة المرسلة من ٢٥٦م حتى ٣٧٧م، وذلك سيفسر في الاتصالات الثانوية. يبين الـشكل (٤–٣) إرسال الحزم في البرونوكول المقترح عند استخدام حزمة البدء بالإرسال، بنم بعــد إرســـال حزمة طلب الاتصال من العقدة A وحزمة إذن بالإرسال من العقدة B، بعدها ترسل حزمة بدء الإرسال يليها مباشرة ترسل حزمة بيانات، وفي النهاية ترسل حزمة تأكيد وصول البيانات.

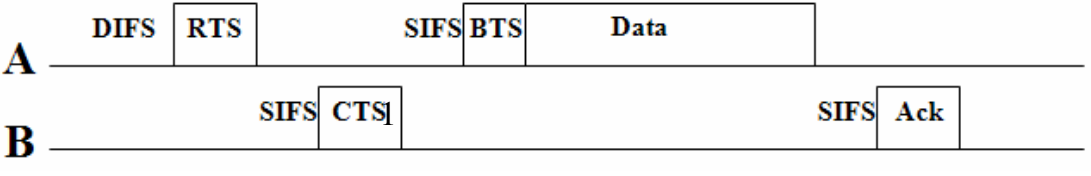

الشكل (٤–٣): إرسال الحزم في الاتصال بين (A) و(B)

بما أن الاتصال الأولى قد يحتوى على حزمة بدء إرسال، لذا فإن المدة الزمنية فـــى حزمــــة طلب الاتصال يجب أن تحتوي على مدة الاتصال بما في ذلك زمن حزمة البدء بالإرســـال،

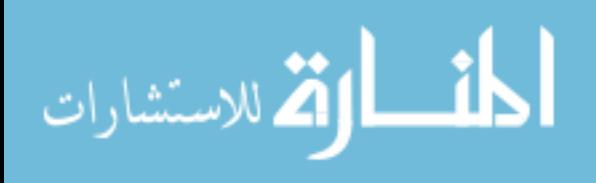

فإذا أجابت العقدة المستقبلة بحزمة الإذن بالإرسال العادية، فإن المدة الزمنية تحتـــوي وقـــت إرسال البيانات ووقت وصول حزمة نأكيد وصول البيانات فقط، وعندما نرسل العقدة المرسلة حزمة بيانات، نكون المدة الزمنية نحتوي مدة إرسال حزمة تأكيد وصول البيانات، وبـــذلك لا تكون فترة انتظار العقد الأخرى لحسين انتهاء هذا الاتسصال أكبر من المطلوب.

#### ٤ - ٢ - ٢ : الاتصال الثانو ي

هو اتصال يحدث في نفس وفت الاتصال الأولى، ويتم بإرسال حزمة بيانات وحزمة تأكيد وصول بيانات، وقد يكون لدينا أثناء الاتصال الأولى أكثر من اتصال ثانوي، والجديـــد في هذه الدراسة أنه يسمح بالاتصال الثانوي من جهة العقدة المرســـلة ومـــن جهـــة العقـــدة المستقبلة، ويمكن أن يكون حجم حزمة البيانات في الاتصال الثانوي أقل من أو يساوي حجم حزمة البيانات في الاتصال الأولى، وهذا يختلف عن الدراسات السابقة حيث كـــان يـــسمح بالاتصال الثانوي فقط من جهة العقدة المرسلة، ولا يسمح بالاتصال الثانوي إلا إذا كان حجم حزمة البيانات في الاتصال الثانوي أقل من حجم حزمة البيانات في الاتصال الأولى. وسنميز هنا بين الاتصال الثانوي من جهة العقدة المرسلة والاتصال الثانوي من جهة العقدة المستقبلة.

#### ٤ –٢-٢-١: الاتصال الثانوي من جهة العقدة المرسلة

يسمح للعقدة المجاورة للعقدة المرسلة في الاتصال الأولى بإجراء اتصال نسانوي إذا تحققت الشر وط الثلاثة الآتبة:

- ١. أن تحتوي طبقة النحكم في الوصول للوسط حزمة بيانات واحدة على الأقل.
- ٢. أن تسمع العقدة حزمة البدء بالإرســـال، دون أن تكـــون قـــد ســـمعت حزمــــة الإذن بالإرسال–أن لا تكون في مدى إرسال العقدة المستقبلة في الاتصال الأولى–.
- ٣. أن نكون المسافة المقدرة بين العقدة المرسلة في الاتصال الأولى وهذه العقدة أكبر من ٢٥٦م، حتى عندما برسل كلاهما لا يصل مدى إرسال كل منها للأخر، وقد تم إجراء عدة اختبارات حيث جاءا أفضل النتائج عند هذه القيمة.

إذا نَحقَّقتُ الشَّروط السَّابقة، نَبدأ العقدة بإرسال حزمة بيانات بقوة إرسال نساوي dbm 5، أي بمدى إرسال يصل حتى ٩٨١م، بعد ذلك نتنظر حزمة تأكيــد وصـــول البيانــــات لفتـــرة

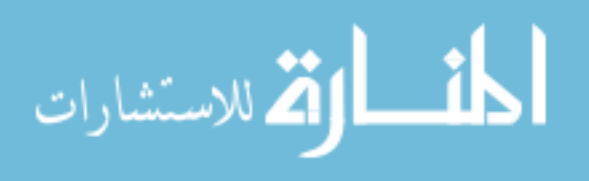

 $\mathsf{r}$ )

(SIFS)، فإذا لم نصل حزمة التأكيد خلال هذه الفترة يعتبر الانصال فاشلا، ولا نحاول العقدة إعادة الاتصال لحين انتهاء الاتصال الأولى.

أما بالنسبة للعقدة التي وصلتها حزمة بيانات مباشرة فتستطيع أن تميز أن هــذا اتــصال ثانوي بسبب عدم وصول حزمة طلب الاتصال مسبقا، وعندها تقوم هذه العقدة بالرد بحزمسة تأكيد وصول بيانات بعد فترة (SIFS)، وبقوة ارسال تساوى 3dBm.

إذا لم يكن في الاتصال الأولي إرسال لحزمة البدء بالإرسال، فلا يسمح باتصال ثانوي من جهة المرسل، بسبب انشغال كامل الوسط من جهة المرسل.

٤ –٢ –٢ - ٢: الاتصال الثانو ى من جهة العقدة المستقبلة

يسمح للعقدة المجاورة للعقدة المستقبلة في الاتصال الأولى بإجراء اتصال ثـــانوي إذا تحققت الشروط الثلاث الأتبة:

- ١. أن تحتوي طبقة التحكم في الوصول للوسط حزمة بيانات واحدة على الأقل.
- ٢. أن تسمع العقدة حزمة الإذن بالإرسال، دون أن تكون قد سمعت حزمة طلب الاتصال أو حزمة البدء بالإرسال–أن لا نكون في مدى إرسال العقدة المرسلة فـــي الاتـــصال الأولىي-.
- ٣. أن نكون المسافة المقدرة بين العقدة المستقبلة في الاتصال الأولى وهذه العقدة أكبر من ٢٥٦م، حتى عندما برسل كلاهما لا يصل مدى إرسال كل منها للأخر ، وقد تم إجراء عدة اختبار ات حيث جاءا أفضل النتائج عند هذه القيمة.

إذا تحققت الشر وط السابقة تبدأ العقدة بإر سال حز مة بيانات بقو ة إر سال تـــساو ي dbm 5، أي بمدى إرسال يصل حتى ٩٨م، بعد ذلك تنتظر حزمة نأكيــد وصـــول البيانـــات فتـــرة (SIFS)، فإذا لم تصل حزمة التأكيد خلال هذه الفترة يعتبر الاتصال فاشلا، ولا تحاول العقدة إعادة الاتصال لحين انتهاء الاتصال الأولى.

يسمح بالاتصال الثانوي من جهة العقدة المستقبلة دائما أي في وجود أو عدم وجود حزمة بدء إرسال في الاتصال الأولى.

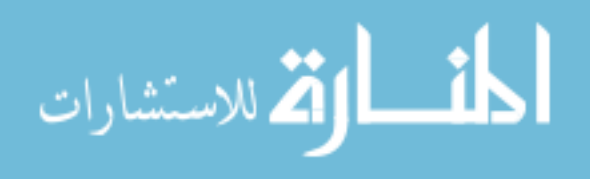

٤ –٢-٣: أهمية الاتصال الثانوي

يمثل الاتصال الثانو ي حلا لمشكلة المحطة الطرفية المكشوفة، حيث نسمح لأكثر ٍ من عقدة بأن نرسل في نفس الوقت، دون أن يؤثر ارسال أي منها على الآخر ، ماعدا في حالــــة واحدة، والتي تحدث عندما لا يحتوي الاتصال الأولى حزمة بدء إرسال، وهنا تقــوم العقــدة المستقبلة بإر سال حز مة تأكيد وصول البيانات بقو ة إر سال مناسبة أكبر من أو تساو ي dBm 7، وأقل من أو تساوى dBm و3 وقد تم تفسير ذلك مسبقًا، وبالتالي فقد يحدث تصادم عند العقـــدة المرسلة في الاتصال الثانوي من جهة العقدة المستقبلة في الاتصال الأولسي إذا كسان حجسم البيانات في الانصال الثانوي يساوي حجم البيانات في الانصال الأولى. ولكـــن هنــــا نكمـــن الأهمية الثانية للاتصال الثانوي، وهي لا نقل أهمية عن سابقتها، وهي أنه من خلال الاتصال الثانوي نبقى الوسط من جهة العقدة المستقبلة في الاتصال الأولى محجوزا، ونبلغ العقد فسي نلك الجهة بزمن الاتصال الأولى، وبذلك نتوقف عن الإرسال طبلة نلك المدة، مما يشكل نوعا من الحماية للاتصال الأولى، وذلك بنجنب حدوث تصادم عند العقدة المستقبلة في الاتـــصال الأولى أثناء استلامها لحزمة البيانات، وكما أشرنا سابقا فإن النصادم الحاصل عنــد العقــدة المستقبلة أثناء استلامها لحزمة البيانات هو أكثر أنواع التصادم حصولا. وعلى أساس نفــس المبدأ السابق فإنه عند إرسال حزمة بيانات بقوة إرسال مناسبة في الاتصال الأولـــي، تكـــون العقدة المرسلة عرضة لحصول تصادم عند استلامها حزمة تأكيد وصول البيانــــات، لأن أي عقدة ستدخل من جهة العقدة المرسلة ولم نكن قد سمعت حزمة بدء الإرسال فستجد أن الوسط شاغر لأن مدى إرسال البيانات لا يصلها، فإذا أرسلت فإنها سنتسبب في حــصول تــصادم، ولكن من خلال الاتصال الثانوي نكون قد حجزنا الوسط الذي لا يصله مدى إرســـال العقـــدة المرسلة في الاتصال الأولى عند إرسال حزمة بيانات بقوة إرسال مناسبة، من خلال اتـــصال ثانوي يحمل وقت الاتصال الأولى، وبذلك نتوقف جميع العقد في نلك المساحة عن الإرســـال طو ال تلك الفتر ة.

ولقد ذكرنا سابقا أنه من المشاكل في الاتصالات الثانوية في الدراسات السابقة، أنهـــا كانت بأعلى قوة إرسال، ومع ذلك فإن العقدة المستقبلة قد لا نكون في مدى الإرسال، فكيــف في هذه الدراسة بكون الاتصال الثانوي بقوة إرسال تساوي dBm 5، والإجابة عن هذا السؤال هي أن الاتصال الثانوي إن كان من جهة العقدة المرسلة أو العقدة المــستقبلة فـــي الاتـــصـال الأولى بِشكل حماية للانصال الأولى من النصادم، وهذا بزيد من أداء الشبكة، كمـــا أن كلفـــة

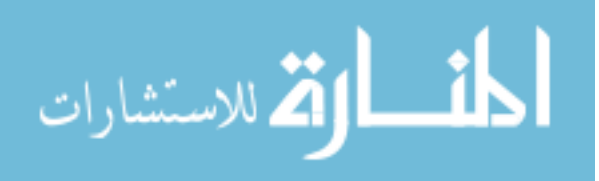

الاتصال الثانوي قليلة مقارنة بكلفتها في الدراسات السابقة، ففي هذه الدراسة قد يكون لـدينا ثلاث اتصالات في الوقت الواحد، وجميعها تستهلك طاقة بما يعادل نقريبا كلفة اتصال واحـــد في البروتوكول (IEEE 802.11)، فإذا فشلت الاتصالات الثلاث، نكون قد خسرنا طاقـــة بمـــا بعادل انصـــال واحد في البروتوكول (IEEE 802.11)، وفشل الانصـالات الثلاث نستهلك طاقة تعادل الطاقة المستهلكة في اتصال واحد من الاتصالات في الدراسات السابقة، لأن البيانـــات ترسل بقوة إرسال نساوي 15 dBm في البرونوكول (IEEE 802.11) بينما فسي البرونوكــول المقترح كل اتصال برسل بيانات بقوة إرسال تساوى 5 dBm.

وإضافة لذلك فإن احتمالية فشل ثلاث اتصالات أقل من احتمالية فشل اتصال واحــد– كما في البرونوكول (IEEE 802.11)– أو فشل انصـالين كمـا في الدراسـات السـابقة–، وأيضـا يمكن نجاح الاتصالات الثلاث معا، بخلاف ما ورد في الدراسات السابقة، إذ بينا أنه لا يمكن أن ينجح الاتصال الأولى والاتصال الثانوي معا في الدراسات السابقة. قد ينجح أحدهما وقــد يفشل كلاهما، وبالتالي فمن المؤكد خسارة أحد الاتصالين، بخلاف ما قــدم في هذه الدراســـة من إمكانية نجاح جميع الاتصالات.

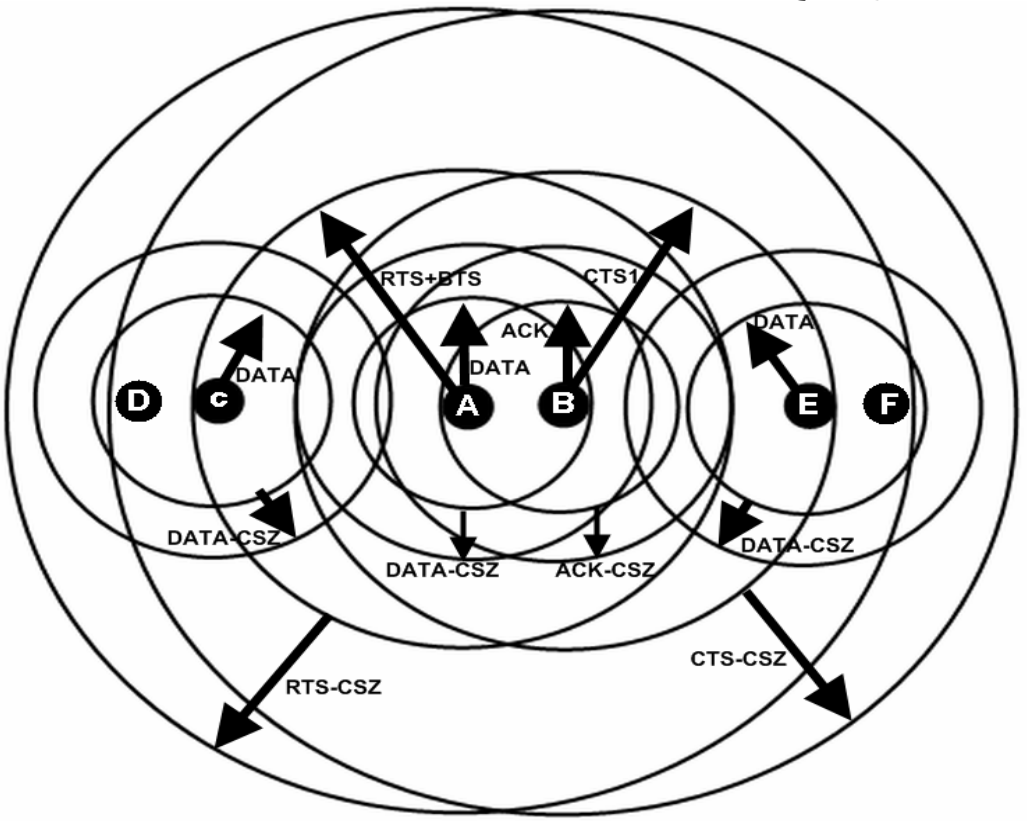

الشكل (٤–٤): الاتصالات في البروتوكول المقترح

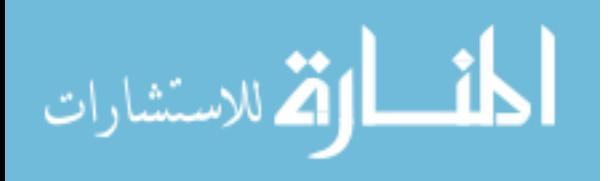

 $\tau$  {

وقد جعلنا قيمة الإرسال في الاتصال الأولى عند إرسال حزمة بيانات بقوة إرســـال مناســـبة تساوي dBm 5، وجعلنا الاتصالات الثانوية جميعها بقوة إرسال dBm 5، وذلك كي لا تسأثر اتصـــال بإرســـال اتصــــال آخـــر ، لأن مـــدى تحســـس الناقل يســــاو ي ٣١٨م، فلن يتـــأثر اتصال بأخرٍ، حتى مع حركة العقد المستمرة، والشكل الــشكل (٤-٤) بيـــين وجـــود ثلاثــــة اتصالات في نفس الوقت دون تأثير أي منها على الأخر .

يتم حساب المدة الزمنية التي في حزمة البيانات في الاتصالات الثانوية التي مـــن جهـــة العقدة المرسلة في الاتصال الأولى حسب المعادلة التالية:

المدة الزمنية في حزمة بيانات الاتصال الثانوي من جهة المرسل =

المدة الزمنية في حزمة بدء الإرسال – مدة إرسال حزمة البيانات

وبذلك حتى لو كان حجم البيانات في الاتصال الثانوي أقل من حجم البيانات في الاتصال

الأولى ستبقى العقد الأخرى منتظرة حتى نهاية الاتصال الأولى. ويتم حساب المدة الزمنية النَّبِي في حزمة نأكيد وصول البيانات في الاتصالات الثانوية من جهة العقدة المرســـلة أو من جهة العقدة المستقبلة في الاتصال الأولى بنفس الطريقة، بحسب المعادلة التالية:

المدة الز منية في حز مة تأكيد وصول البيانات في الاتصال الثانو ي =

المدة الزمنية في حزمة بيانات – مدة إرسال حزمة تأكيد وصول البيانات

ويتم حساب المدة الزمنية التي في حزمة البيانات في الاتصالات الثانوية التي من جهة العقدة المستقبلة في الاتصال الأولى حسب نوع حزمة الإذن بالإرسال، كما يلي:

١. إذا كانت حزمة الإذن بالإرسال عادية، يتم حساب المدة الزمنيـــة حـــسب المعادلــــة التالمة:

المدة الزمنية في حزمة بيانات الاتصال الثانوي من جهة العقدة المستقبلة فـــى الاتـــصـال  $\mathbf{K}_{e}$ الأولى =

المدة الزمنية في حزمة الإذن بالإرسال – مدة إرسال حزمة البيانات

٢. إذا كانت حزمة الإذن بالإرسال خاصة، يتم إرسال حزمة البيانات بعد فتـــر ة كافيـــة لوصول حزمة بدء الإرسال إلى العقدة المستقبلة في الاتصال الأولى، ويستم حساب المدة الز منية حسب المعادلة التالية:

المدة الزمنية في حزمة بيانات الاتصال الثانوي من جهة العقدة المستقبلة في الاتــصال الأولى = المدة الزمنية في حزمة الإذن بالإرسال الخاصة – وقت إرســال حزمـــة بـــدء الإر سال – وقت إر سال حز مة البيانات

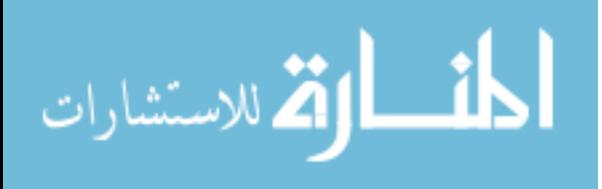

وعليه نكون قد أبلغنا العقد الني توجد في منطقة تحسس الناقل من جهة المرسل في الاتصال الأولي–RTS-CSZ والتي توجد في منطقة تحسس الناقل من جهة المستقبل فـــي الاتـــصـال الأولي –CTS-CSZ– بوقت الاتصال الأولي، فلا تنتظر فترة (EIFS)، وهي غير كافية لإنهاء إر سال حز مة ببانات، أو الاستقبال حز مة ببانات بشكل كامل.

في الشكل (c−٤) والشكل (c−٤) بمكن أن نبين سلوك العقد في البروتوكول المقتر ح عند إرسال حزمة بيانات بقوة إرسال مناسبة أو بأعلى قوة إرسال في الاتصال الأولي.

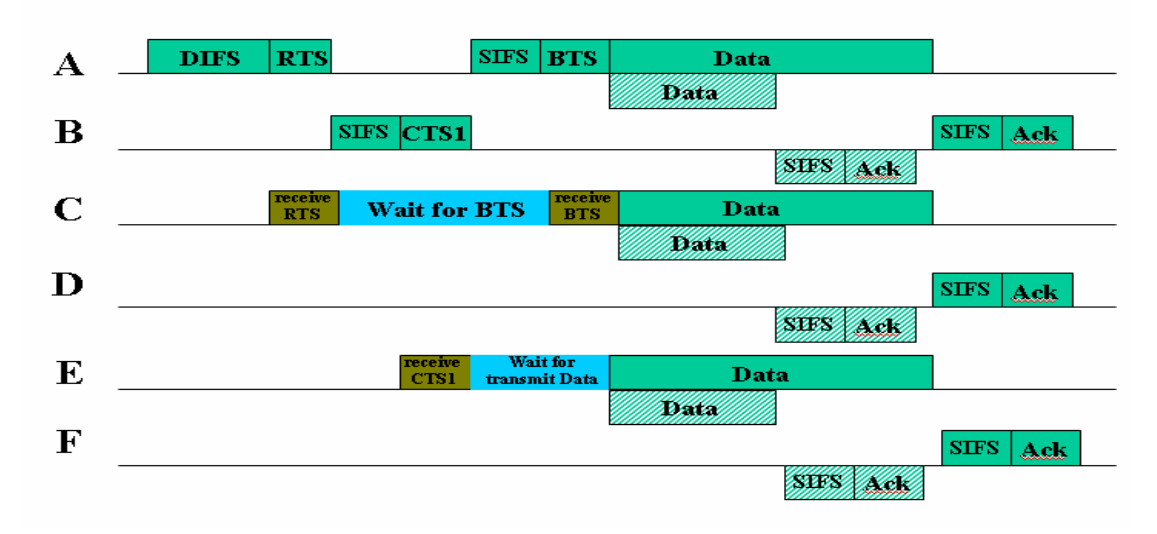

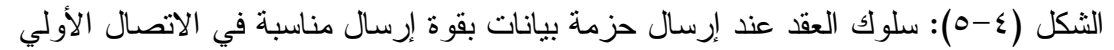

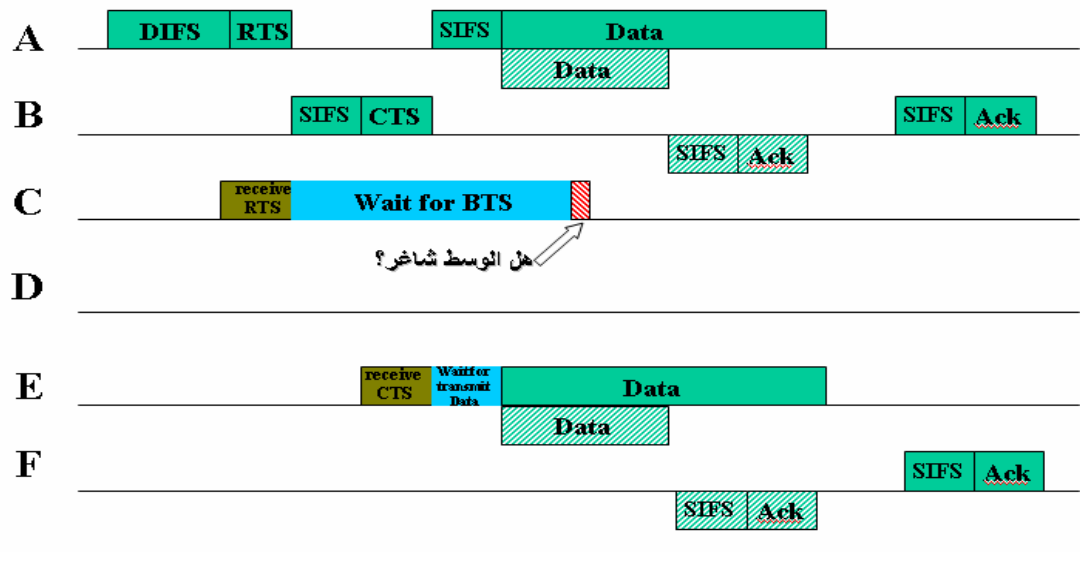

الشكل (٤–٦): سلوك العقد عند إرسال حزمة بيانات بأعلى طاقة في الاتصال الأولي

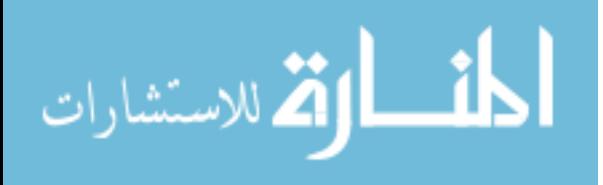

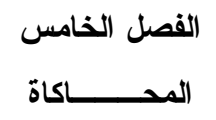

تقديم

سنقوم باستخدام المحاكاة لتقييم أداء البروتوكول المقترح، وذلك بمقارنة أدائه مع أداء البروتوكول (IEEE 802.11). وسنستخدم أحد أشهر برامج المحاكاة وهو المحاكي جلومـــوزم (. *Global Mobile* Information System *Simulator*, GloMoSim)

0– \ : بيئة المحاكاة

 97 & /< ( U )M 4
 ? ' <" < ! 2 (. Shukla et al, 2003 ( ) Jung and Vaidya, 2005) + 

| The variable              | <b>Value</b>          |
|---------------------------|-----------------------|
| SIMULATION-TIME           | 100 seconds           |
| <b>TERRAIN-DIMENSIONS</b> | $1000m*1000m$         |
| NUMBER-OF-NODES           | 50                    |
| NODE-PLACEMENT            | Random                |
| <b>MOBILITY</b>           | RANDOM-WAYPOINT       |
| MOBILITY-WP-PAUSE         | 0.0                   |
| MOBILITY-WP-SPEED         | $0-20$                |
| PROPAGATION-PATHLOSS      | <b>TWO-RAY</b>        |
| <b>RADIO-TYPE</b>         | <b>RADIO-ACCNOISE</b> |
| RADIO-BANDWIDTH           | 2 mega bit/second     |
| <b>RADIO-TX-POWER</b>     | $15.0$ dBm            |
| RADIO-ANTENNA-GAIN        | $0.0$ dBm             |

جدول (0–1): مدخلات برنامج المحاكاة

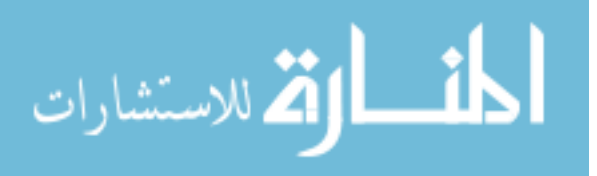

وتم استخدام البروتوكو لات التالية (Jung and Vaidya, 2005)، (Shukla et al, 2003):

Layer **Using protocol AODV** Routing protocol **UDP Transport protocol CBR** Application protocol

جدول (٥–٢): البر وتوكو لات المستخدمة

يبلغ عدد المصادر (٢، أو ٤، أو ٢، أو ٨، أو ١٠) موزعة على خمسة سيناريوهات على الترتيب، يتم تكرار نتفيذ المحاكاة بمعدل عشر مرات عشوائية لكل سيناريو، ثم حــسبنا منوسط النتائج لجميع هذه المحاولات للحصول على نتيجة المحاكاة النهائية لكل سيناريو .

يقوم المحاكي بتسجيل المعلومات الإحصائية الخاصة بمقاييس الأداء المستخدمة فسي ملف إكسل، لإجراء العمليات الإحصائية.

٥-٢: مقاييس الأداء المستخدمة

استخدمت في هذه الدر اسة مقابيس الأداء الر ئيسة التي أخذ بها في الدر اسات السابقة، و هي إنتاجية الشبكة (Throughput) و هو أحد مقاييس الأداء الكلبي، ومعدل زمن تأخير وصول الحزم(End-to-end delay)، وعدد الحزم المستلمة، وعدد التصادمات عند العقد، والطاقـــة الكلية المستهلكة لحزم البيانات المستلمة.

0 – ٢ – ١ : الانتاجية الكلية للشبكة يقوم المحاكي بحساب معدل الإنتاجية لكل اتصال، فإذا كان لدينا عقدتين مصدريتين، فهذا يعني أن المحاكي سيخرج معدلين للإنتاجية و هكذا.

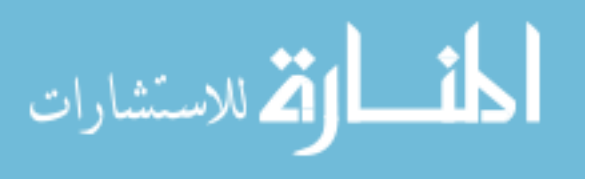

#### 0–٢–٢: معدل زمن تأخير وصول الحزم

( ) ... 7777777777777777777777777 = A <X" &= 4 " 4 <X" &= 
 . " 

 \$ !"# 6 ::

مجموع عدد الحزم المستلمة في كل الأتصالات
$$
\text{(7)}\dots
$$

$$
t-7-3: 24. |Iiamllad
$$

$$
\text{(7)}\dots
$$
 1\%
$$
\text{1.1} \text{1.2} \text{1.3} \text{1.4} \text{1.5} \text{1.6} \text{1.6} \text{1.7} \text{1.7} \text{1.7} \text{1.8} \text{1.8} \text{1.
$$

#### $-7 - 6:$  الطاقة

( KB per milliwatt) 4- " 2? 
 " . : 
 4< & '"

 = 4- " 2? 
 " . 4

L( )... 777777777777777777777777 " . + C " 2? .

 '= '"7 
7 "7 27? + 7 
7 47<
 (. Jung and Vaidya, 2005)

$$
\lim_{\omega\rightarrow\infty}\lim_{n\rightarrow\infty}\frac{1}{n}
$$

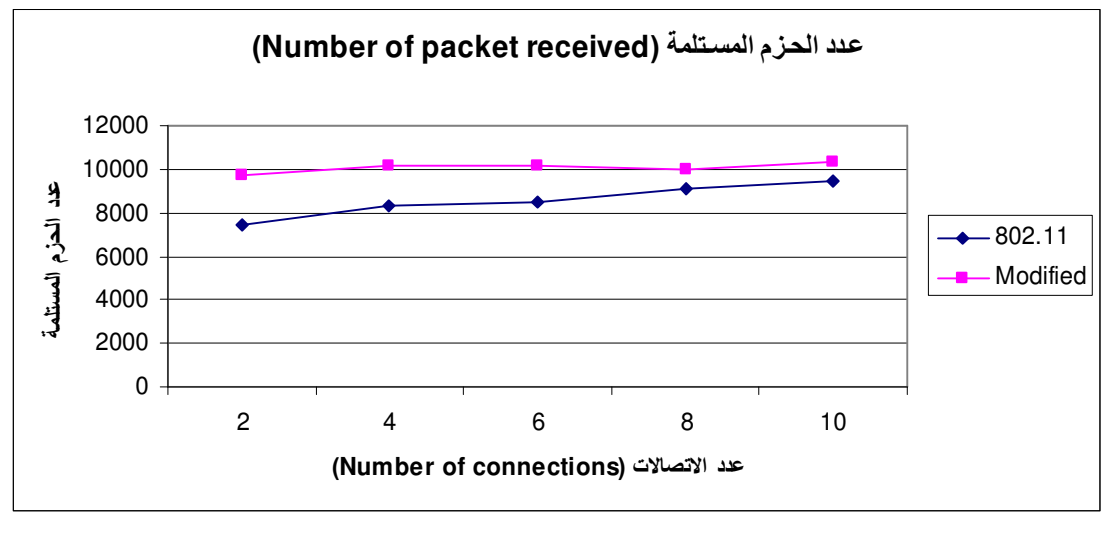

0–٣–١: عدد الحزم المستلمة

الشكل (٥– ١): حجم حزم البيانات لكل المصـادر = ٢٤٠ ١بايت

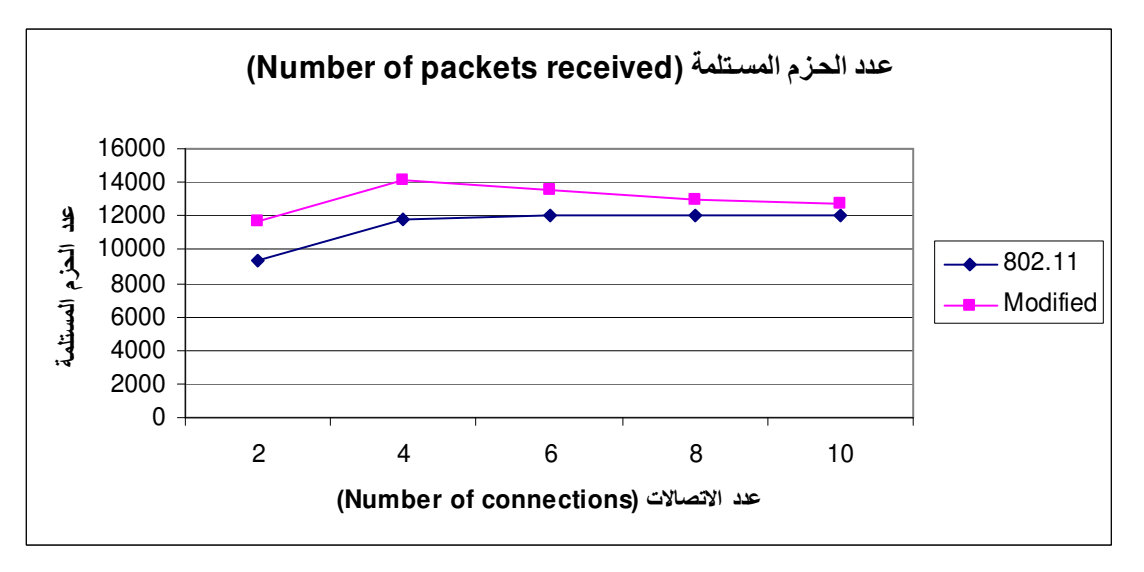

الشكل (٢–٥): حجم حزم البيانات = ١٠٢٤ بايت في ٥٠% من المصـــــادر ، وحجم حزم البيانات = ٥١٢ بايت في ٥٠% من المصـادر

تبين نتائج المحاكاة في الشكلين (٥−١) و (٥−٢) حدوث زيادة في عدد الحزم المستلمة في البروتوكول المقترح مقارنة بالبروتوكول (IEEE 802.11)، ويعود ذلك للسماح بوجود أكثر من انصال في الوقت الواحد في البرونوكول المقترح، ولوجود الانصالات الثانوية. وبما أنــــه

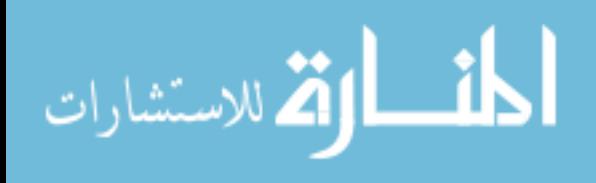

تم تبليغ العقد في منطقة تحسس الناقل في الاتصالات الأولية بزمن الاتـــصـال، فــــلا تحـــــاول الإرسال، مما يقلل من النصادمات الحاصلة عند العقد في الانصالات الأولية.

ه -٣ - ٢ : الطاقة

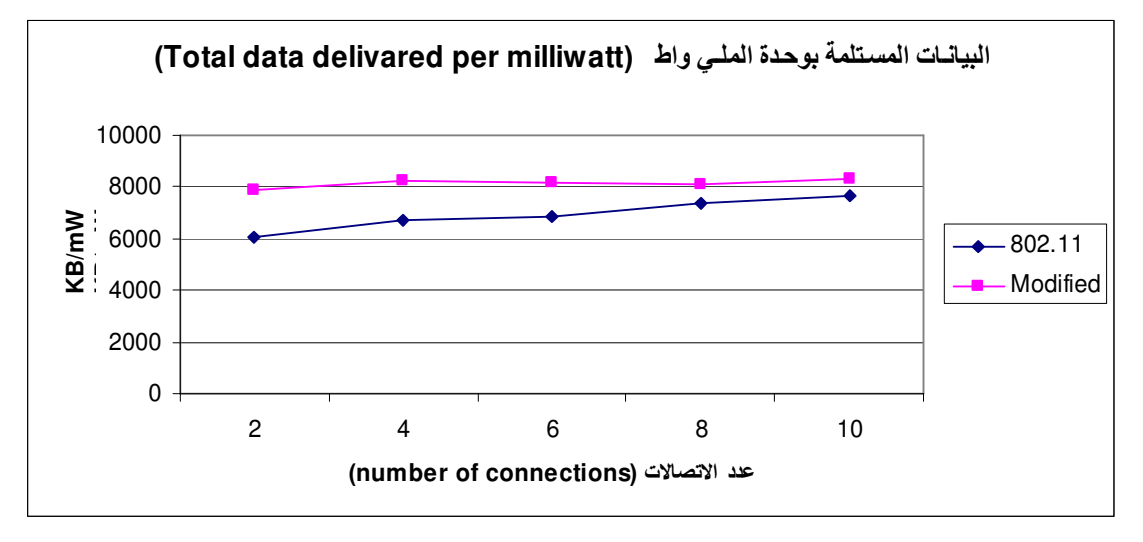

الشكل (٣–٥) : حجم حزم البيانات لكل المصـادر = ٢٤٠ ١بايت

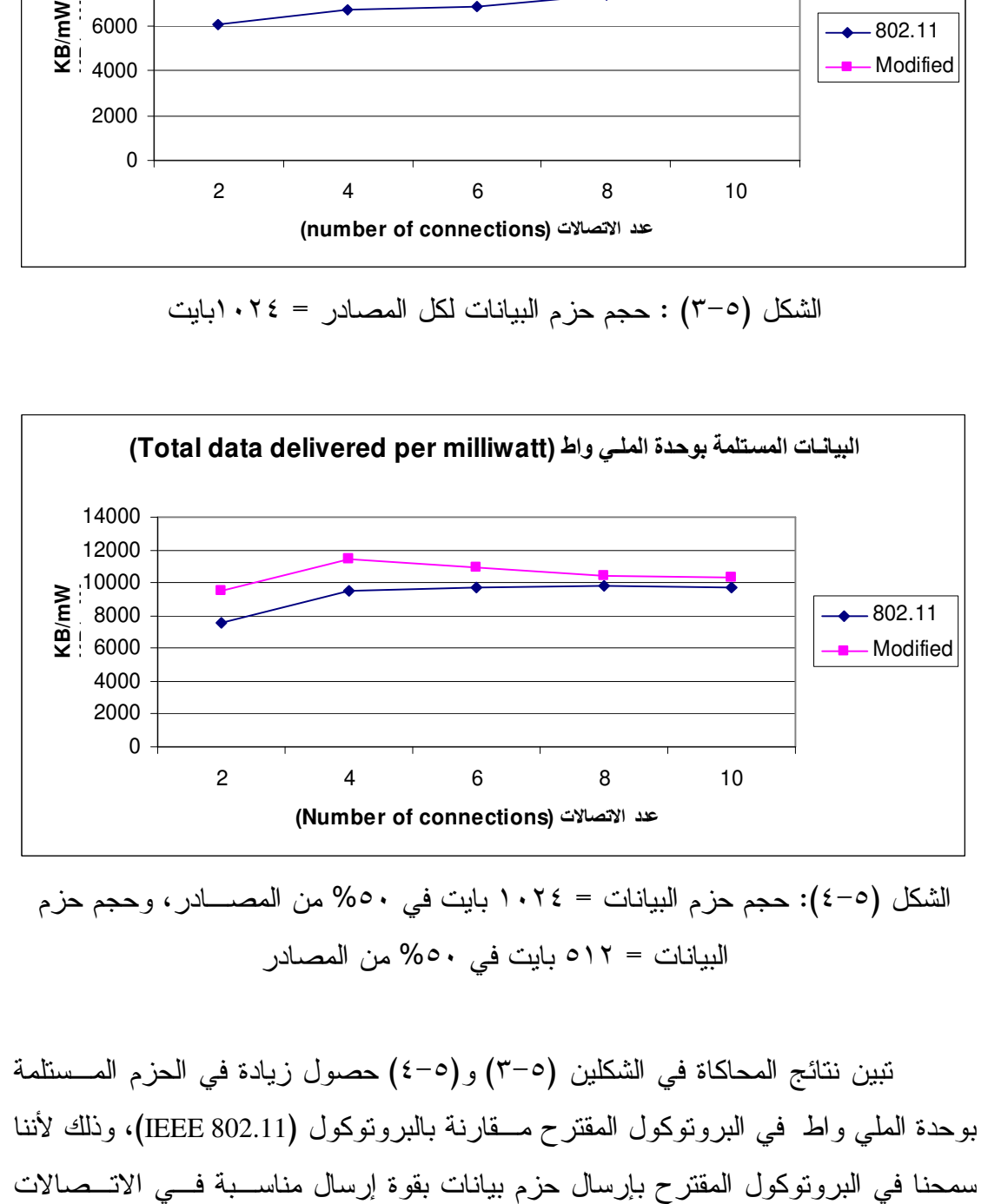

الشكل (٥–٤): حجم حزم البيانات = ١٠٢٤ بايت في ٥٠% من المصـــــادر ، وحجم حزم البيانات = ٥١٢ بايت في ٥٠% من المصـادر

تبين نتائج المحاكاة في الشكلين (٥−٢) و(٥−٤) حصول زيادة في الحزم المـــستلمة بوحدة الملي واط في البرونوكول المقترح مـــقارنة بالبرونوكول (IEEE 802.11)، وذلك لأننا البرونوكول المقترح بإرسال حزم بيانات بقوة إرسال مناســـبة فـــي الاتـــصـالات

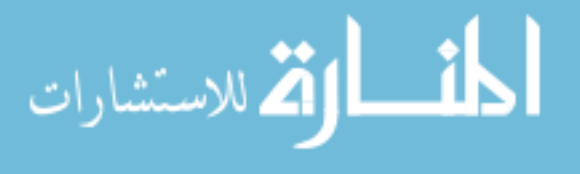

الأولية، وبإرسال حزم البيانات دائما بقوة إرسال مناسبة في الاتصالات الثانويـــة، وبـــسبب وجود الاتصالات الثانوية بقل عدد التصادمات في الاتصالات الأولية، مما يقلل مـــن إعــــادة إرسال الـحزم، وهذا بنعكس إبـجابـا علـى الطـاقة المستـهلكة.

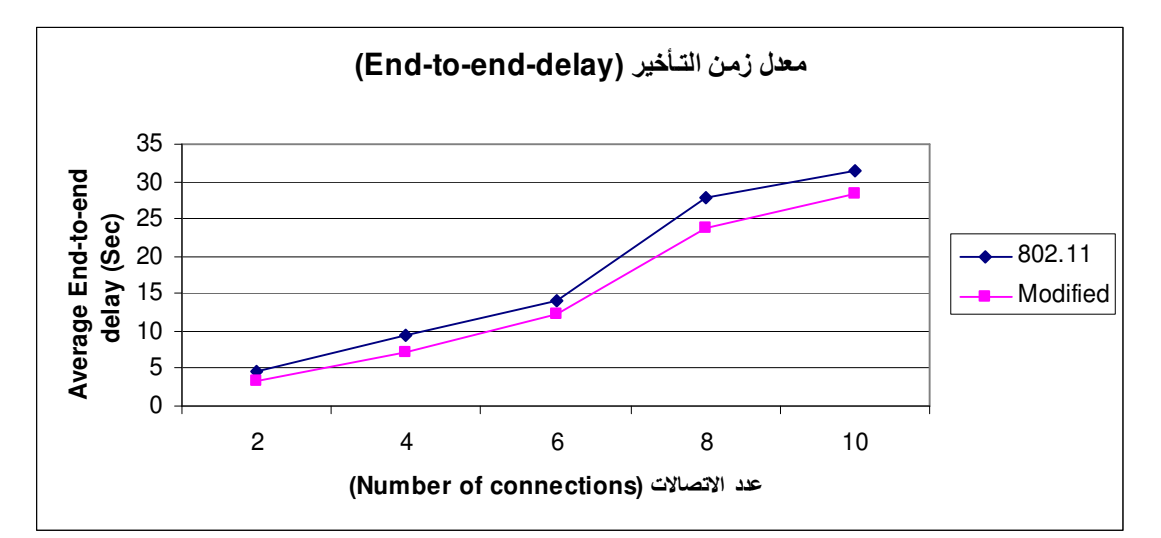

ه –٣–٣: معدل زمن تأخير وصول الحزم

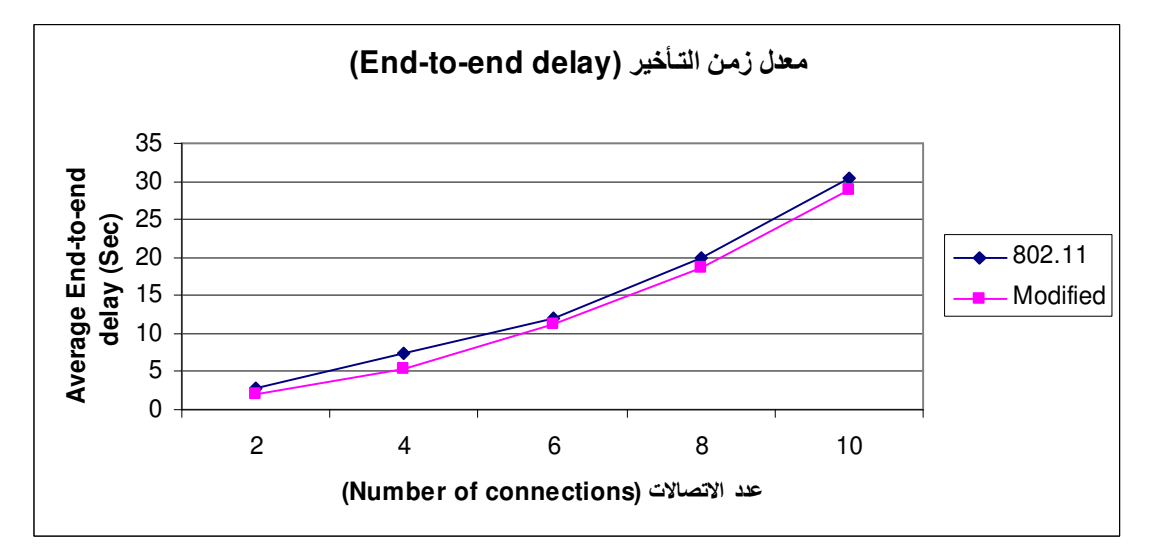

الشكل (٥–٥): حجم حزم البيانات لكل المصـادر = ٠٢٤ ١بايت

الشكل (٥–٦): حجم حزم البيانات = ١٠٢٤ بايت في ٥٠% من المصـــــادر ، وحجم حزم البيانات = ٥١٢ بايت في ٥٠% من المصـادر

نبين نتائج المحاكاة في الشكلين (0−0) و(0−7) أن معدل زمن تأخير وصول الحزم في البرونوكول المقترح أقل مقارنة بمعدل زمن نأخير وصـــول الحزم ۖ فـــي البرونوكـــول (IEEE 802.11)، ويعود ذلك لوجود الاتصالات الثانوية والتي لا يوجد فيها إرسال لحزم طلب

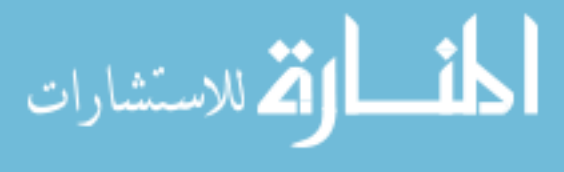

الاتصال وحزم الإذن بالإرسال، كما أن الاتصالات الثانوية الحاصلة، تبلغ العقد في منطقــة تحسس الناقل للعقد في الاتصال الأولي بمدة الاتصال الأولي، فلا تحاول الإرسال حتى انتهاء الانصال الأولى، مما يقلل من عدد النصادمات الحاصلة في الانصالات الأولية، وبالنالي نقل محاوِ لات إعادة الإرسال، وهذا يوفِر في زمِن تسليم الحزم.

٥-٣-٤ : الانتاجية الكلية

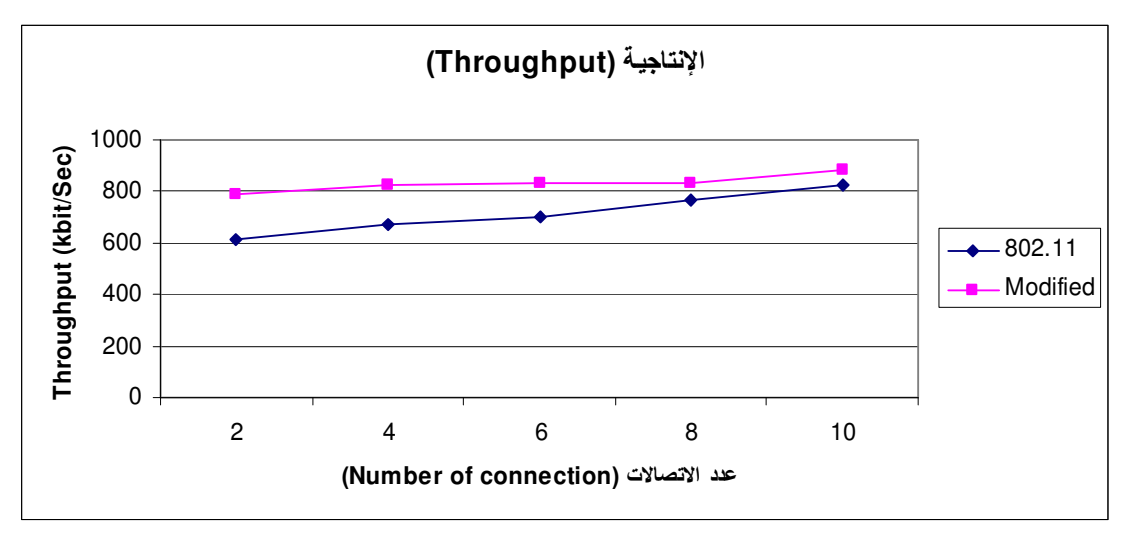

الشكل (٧-٥): حجم حزم البيانات لكل المصادر = ٢٤٠ (بايت

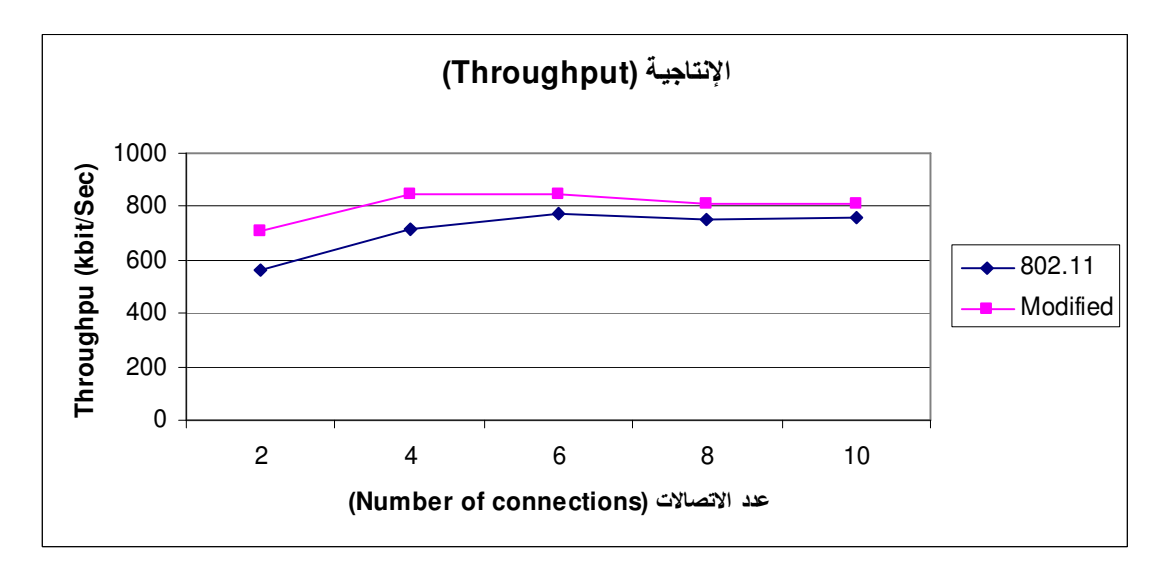

الشكل (٥–٨): حجم حزم البيانات = ١٠٢٤ بايت في ٥٠% من المصـــــادر ، وحجم حزم البيانات = ٥١٢ بايت في ٥٠% من المصـادر

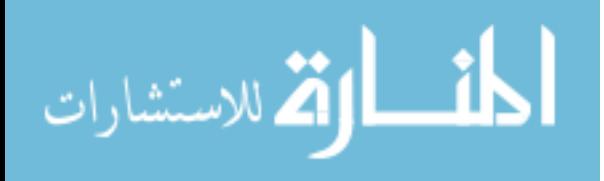

تبين نتائج المحاكــــاة فـــي الــــشكلين (٥−٧) و (٥−٨) حـــصـول تحــــسين فـــي أداء البـــــــــروتوكول المـــــقترح فيما يتعلق بالإنتاجــــية الكـــلية للــــشــــبكة مقـــــــارنـة بــــالبروتوكول (IEEE 802.11)، ويعود ذلك لوجود الاتصالات الثانوية، والتي وإن لم تتجح، فإنها تساهم في حماية العقد في الاتصال الأولي من التصادم، لأنها تبلغ العقد في منطقة تحسس الناقل للعقــد في الاتصال الأولي بمدة الاتصال الأولي، فلا تحاول الإرسال حتى انتهاء المدة.

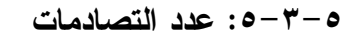

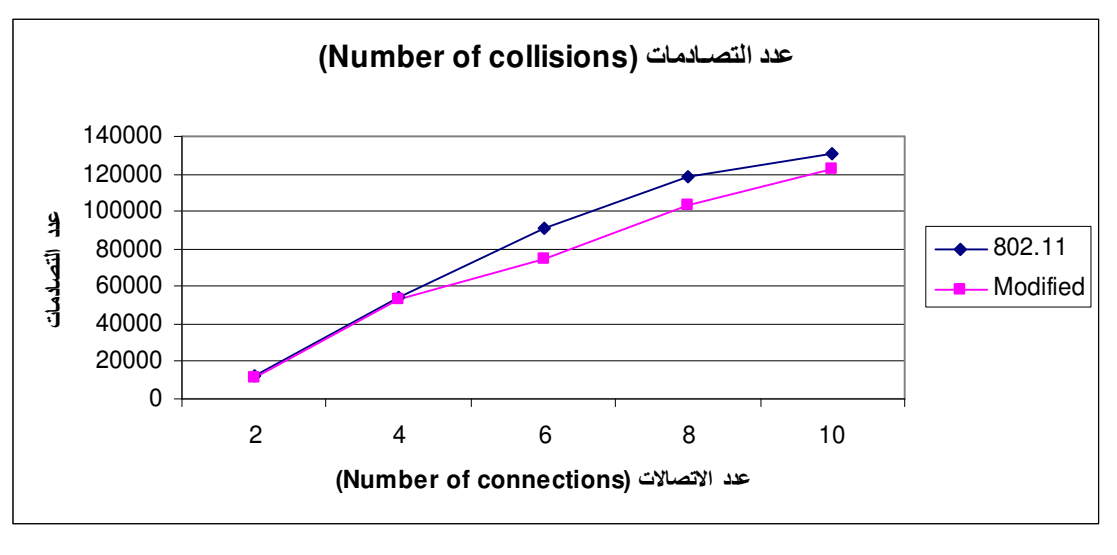

الشكل (٥–٩): حجم حزم البيانات لكل المصـادر = ٢٤٠ ١بايت

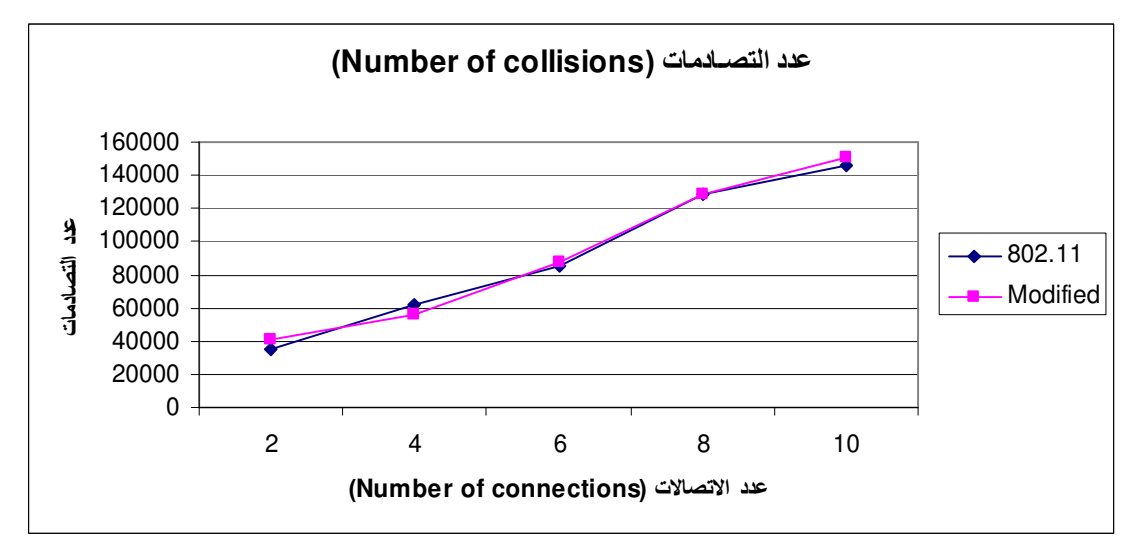

الشكل (٥-١٠): حجم حزم البيانات = ١٠٢٤ بايت في ٥٠% من المصـــــادر ، وحجم حزم البيانات = ٥١٢ بايت في ٥٠% من المصـادر

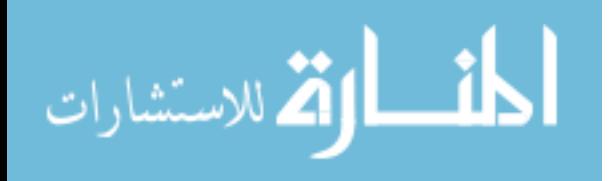

ترجع الزيادة في عدد التصادمات في البرونوكول المقترح إلىي أربعة أمـــور، الأمـــر الأول سببه الاتصال الثانوي من جهة العقدة المستقبلة في الاتصال الأولى، وكما قلنا سابقا فإن الاتصال الثانوي من جهة العقدة المستقبلة بحصل إذا كانت حزم البيانات في الاتصال الأولى سترسل بقوة إرسال مناسبة، أو سترسل بقوة الإرسال الافتراضية –القصوص-، فعندما ترسل حزم البيانات في الاتصال الأولى بقوة الإرسال القصوى، تكون قوة إرســـال حزمــــة تأكيـــد وصول البيانات أكبر من أو تساوى dBm 7، وأقل من أو تساوى 15 dBm، وعنــد إرســـال العقدة المستقبلة في الاتصال الأولى حزمة تأكيد وصول البيانات بقوة إرســـال J dBm حلـــي الأقل، فإنها نتسبب بحصول نصادم عند العقدة المرسلة في الانصال الثانوي عنــد اســنلامها لحز مة تأكيد وصول البيانات.

أما الأمر الثاني الذي يزيد التصادمات في البرونوكول المقترح فيعود لعــدم إشـــغال كامل الوسط، والسبب الأول لذلك هو أن مدى نحسس الناقل في الاتصالات الثانوية لا يـــصل لنهاية مدى نحسس الناقل الذي وصلت إليه حزمة طلب الانصال أو حزمة الإذن بالإرسال في الاتصال الأولى، مما يمكن عقدا أخرى تريد أن تدخل إلى الوسط، فتجده شـــاغرا، وتتـــسبب محاولتها الإرسال في حصول التصادم. والسبب الثاني هو أن الاتصالات الثانوية التي يكسون حجم حزمة البيانات فيها أقل من حجم حزم البيانات في الاتصال الأولى، تتنهى من الإرسال قبل انتهاء الاتصال الأولى، فإذا دخلت عقدة بعد انتهاء الاتصال الثانوي، فإنها ستجد الوســط شاغرا لكون الاتصال الأولى نرسل فيه البيانات بقوة إرسال مناسبة، وعند محاولتها الإرسال يحدث تصادم إما عند العقدة المستلمة في الاتصال الأولى أثناء استلامها لحزمة بيانـــات، أو عند العقدة المرسلة في الانصال الأولـي أثنـاء استلامـها حزمة تأكيد وصول الببيانــــات. ببــــين الشكل (٥–١١) حدوث تصادم عند إرسال حزمة تأكيد وصول بيانات بأعلى قوة إرسال.

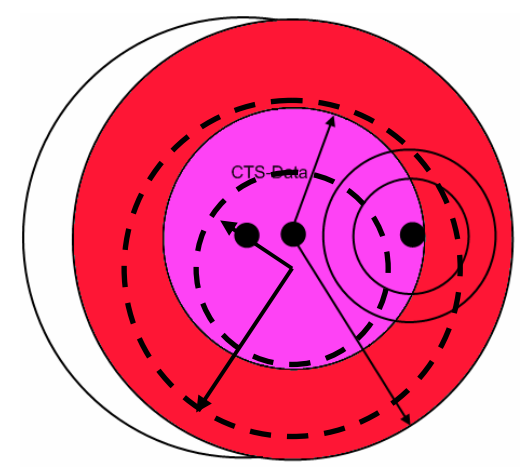

الشكل (٥–١١): حدوث تصادم عند إرسال حزمة تأكيد وصول بيانات بأعلى قوة إرسال

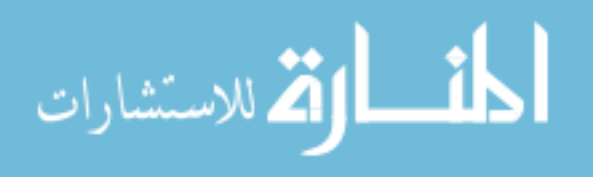

الأمر الثالث فيعود لوجود عقدتين أو أكثر متجاورتين يقمن بعمل اتصال ثانوي، فـــلا تشعر أي منها بإرسال الأخرى –إرسال نصف مزدوج–، مما يؤدي إلى حدوث تصادم عنـــد العقد المستقبلة في الاتصالات الثانوية، أو نكون قد استهلكنا طاقة أكبر من المطلوب لحمايــــة الاتصال الأولى. يبين الشكل (٥–١٢) حدوث تصادم عندما يوجد أكثر من اتـــصـال تـــانو ي قر يبين من بعضهم.

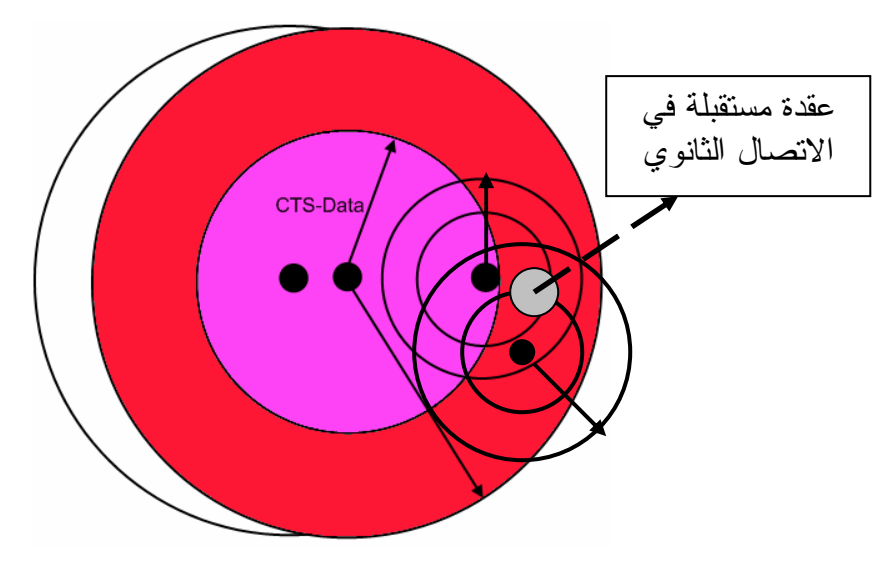

الشكل (٥–١٢): تصادم بسبب قرب المسافة بين الاتصالات الثانوية

إن فشل الاتصالات الثانوية للأمور الثلاث السابقة لا يؤثر على الاتصالات الأوليـــة، ولكنه بزيد من استهلاك الطاقة، وهذا يفسر الزيادة في الأداء مع الزيادة في عدد التــصـادمات و الزيادة في استهلاك الطاقة أحيانا.

الأمر الرابع الذي قد يزيد التصادمات في البروتوكول المقترح يعــود لعــدم وجــود اتصال ثانوي، عندها ستكون العقدة المستقبلة في الاتصال الأولى عرضة لحدوث تصادم إثناء استلامها لحزمة بيانات، وستكون العقدة المرسلة في الاتصال الأولى عرضة لحدوث تــصادم عند استلامها لحزمة تأكيد وصول بيانات عند إرسال حزمة بيانات بقوة إرسال مناسبة.

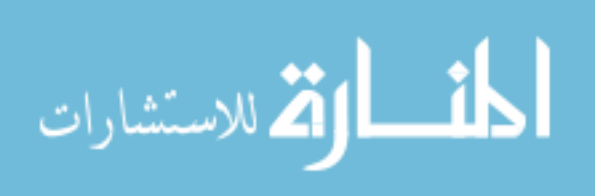

#### الفصل السادس

#### الخساتمة والدر اسسات المسستقبلية

1-1: الخساتمة

في هذه الدراسة قمنا بعرض أربع مشاكل بعاني منها البروتوكــول (IEEE 802.11)، ثلاثة منها نتسبب في تخفيض أداء عمل البرونوكول، وهي مشكلة التوقــف الخـــاطئ عـــن الإرسال عند إرسال حزمة بيانات بقوة إشارة مناسبة، ومشكلة المحطـــة الطرفيـــة المخفيـــة، ومشكلة المحطة الطرفية المكشوفة، أما المشكلة الرابعة فهي استهلاك طاقة أكبر من المطلوب للإر سال.

وقد اقترحنا تحسينا على البرونوكول المذكور يتم بموجبه إرسال حزم البيانات وحزم تأكيد وصول البيانات بقوة إشارة مناسبة عند تحقق الشروط التبي وضعناها للتوفير في الطاقة المستهلكة، وقمنا بإضافة حز مة جديدة أسميناها حز مة بدء إر سال، لتجنب التوقف الخاطئ عن الإر سال عندما نر سل حز مة بيانات بقوة إشار ة مناسبة. ولتجنب مـــشكلة المحطـــة الطر فيـــة المخفية ومشكلة المحطة الطرفية المكشوفة قمنا بإعادة استخدام الوسط بالسماح لعقد أخـــرى بالإرسال بقوة إشارة مناسبة مع وجود انصال.

والجديد في هذه الدراسة هو نقديم حل لمشكلة النوقف الخاطئ عـــن الإرســـال عنـــد إرسال حزم ببانات بقوة إشارة مناسبة، ونقديم حل لمشكلة النصادم عند العقدة المستقبلة أثنـــاء استلامها لحزم البيانات، ومشكلة التصادم عند العقدة المرسلة عند اســتلامها حزمـــة تأكيــد وصول البيانات أثناء إرسالها حزمة بيانات بقوة إشارة مناسبة، وباستخدام المحاكاة أظهــرت النتائج أفضلية في أداء البروتوكول المقترح مقارنة بالبروتوكول (IEEE 802.11)، واستهلاك أقل للطاقة وباستخدام قناة إرسال واحدة.

٦–٢ : الدراسات المستقبلية

يمكن العمل على تطوير البروتوكول المقترح بإيجاد حل للتصادم فسي الاتسصالات الثانوية من خلال عدم السماح لأكثر من عقدة بعمل انصال ثانوي في مساحة معينة، وإيجـــاد

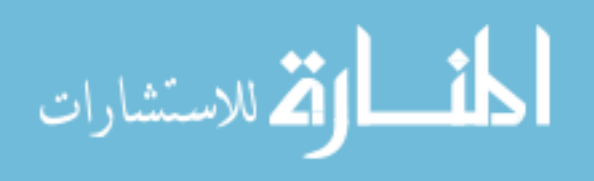

حل للتصادم بسبب عدم وجود اتصالات ثانوية من خلال إرسال حزمة تحكم جديــدة تــشبه حزمة البدء بالإرسال على فترات، تحمل الوقت المتبقي للاتـــصـال الأولــــي لإبقـــاء الوســـط محجوزًا حتى نهاية الاتصال الأولي، يتم إرسال هذه الحزمة من قبل العقد التي تنطبق عليهـــا شروط الاتصال الثانوي في هذه الدراسة، ما عدا شرط امتلاكها حزمة بيانات.

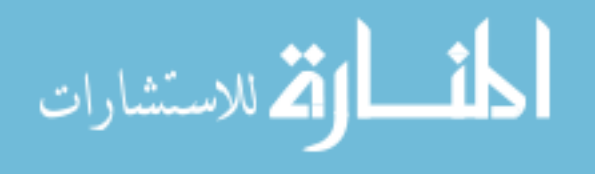

#### المراجـــــــــع

- Alawieh, B. Assi, C.M. Ajib, W., **A Distributed Correlative Power Control Scheme for**  1. **Mobile Ad hoc Networks using Prediction Filters**, IEEE International Conference on Advanced Information Networking and Applications (IEEE AINI), 2007, pp. 23-30.
- Basagni, S. Capone, A., **Recent research directions in wireless ad hoc networking,** Ad 2. Hoc Networks, Vol. 5, 2007, pp. 1205-1207.
- Desilva, S. Boppana, R.V., **On the impact of noise sensitivity on performance in 802.11**  3. **based ad hoc networks,** IEEE International Conference on Communications (IEEE ICC), Vol.7, 2004, pp. 4372- 4376.
- IEEE Standards Department, **Wireless LAN Medium Access Control (MAC) and**  4. **Physical Layer (PHY) Specifications**, IEEE standard 802.11, 1999.
- 5. Jorge Nuevo, A Comprehensible GloMoSim Tutorial, University du Quebec, March 2004.
- Jung, E-S. Vaidya, N.H., **A Power Control MAC Protocol for Ad Hoc Networks**, The 6. Annual International Conference on Mobile Computing and Networking (ACM MobiCom), Wireless Networks, Vol. 11, 2005, pp. 55-66**.**
- Kim, D. and Shim, E-s., **P-MAC: Parallel Transmissions in IEEE 802.11 Based Ad Hoc**  7. **Networks with Interference Ranges,** Springer, Lecture Notes in Computer Sciences, Vol.3391, 2005, pp.735-744.
- 8. Klemm, F. Ye, Z. Krishnamurthy, V.S. Tripathi, S.K., Improving TCP performance in **ad hoc networks using signal strength based link management,** Ad Hoc Networks, Vol.3, 2005, pp.175-191.
- Mingbo, X. Feitian, L. Jing, Z. Guangsong, Y., **A New Power-Controlled MAC for Ad**  9. **Hoc Networks,** IEEE International Conference on Wireless Communications, Networking and Mobile Computing (IEEE WiCom), 2007, pp. 1722-1725.
- Mukherjee, A. Banyopadhyay, S. Saha, D.**, Location Management and Routing in**  10. **MobileWireless Networks,** Artech House Inc, Boston (USA), 2003.
- Muqattash, A. and Krunz, M., **Power Controlled Dual Channel (PCDC) Medium**  11.**Access Protocol for Wireless Ad Hoc Networks**, IEEE International Conference on Computer Communication (IEEE INFOCOM), Vol. 1, 2003, ppt.470- 480.

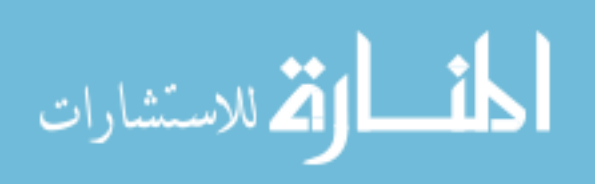

- 12. Ray, S. Carruthers, J.B. Starobinski, D., RTS/CTS-induced Congestion in Ad-Hoc **Wireless LANs,** IEEE Wireless Communications and Networking Conference (IEEE WCNC), Vol. 3, 2003, pp. 1516-1521.
- 13. Sarangapani, J., Wireless Ad Hoc and Sensor Networks, CRC Press, Boca Raton (USA), 2007.
- Shukla, D. Chandran-Wadia, L. Iyer, S., **Mitigating the Exposed Node Problem in**  14. **IEEE 802.11 Ad Hoc Networks**, IEEE International Conference on Computer Communications and Networks (IEEE ICCCN), 2003, pp. 157-162.
- Walke, B., Mangold, S., Berlemann, L., **IEEE 802 Wireless Systems**, Wiley, England, 15.2006.

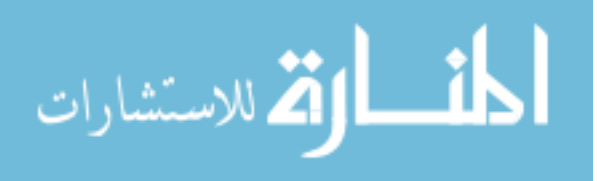

#### **Abstract**

The IEEE 802.11 protocol is the most widely used Medium Access Control (MAC) protocol in wireless networks. However, it suffers from several problems that have attracted the interest of many researchers. In this thesis, we recommend allowing data transmission with variable signal strength, and propose solutions to false blocking, the hidden terminal problem, the exposed terminal problem and high transmission power consumption. This is accomplished by using variable signal strength and by the effective spatial reuse of one channel. Through detailed simulations using the GloMoSim simulator, we show that our protocol modifications significantly improve the performance of IEEE 802.11 in terms of throughput, number of packets received, average end-to-end delay, number of collisions and power consumption.

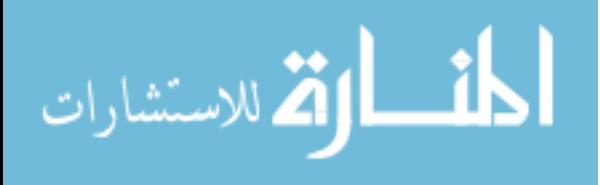